# **PASJ** : 投稿の手引き Ĩ.

<span id="page-0-0"></span>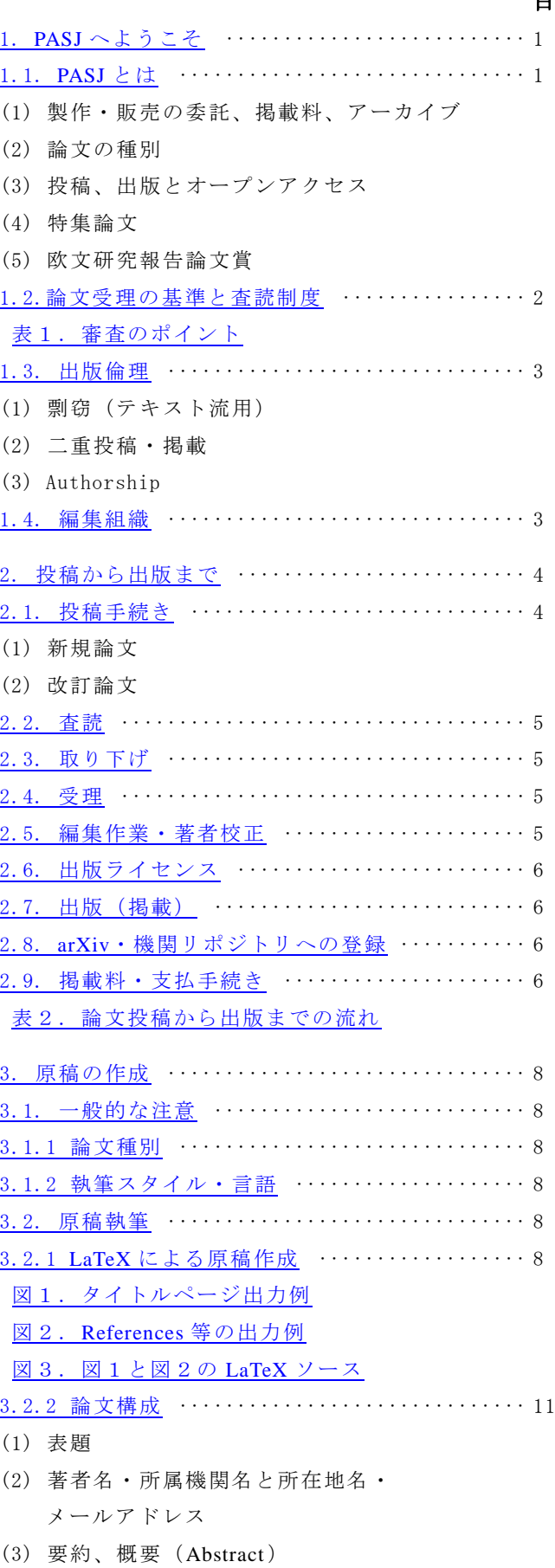

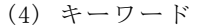

# 目 次

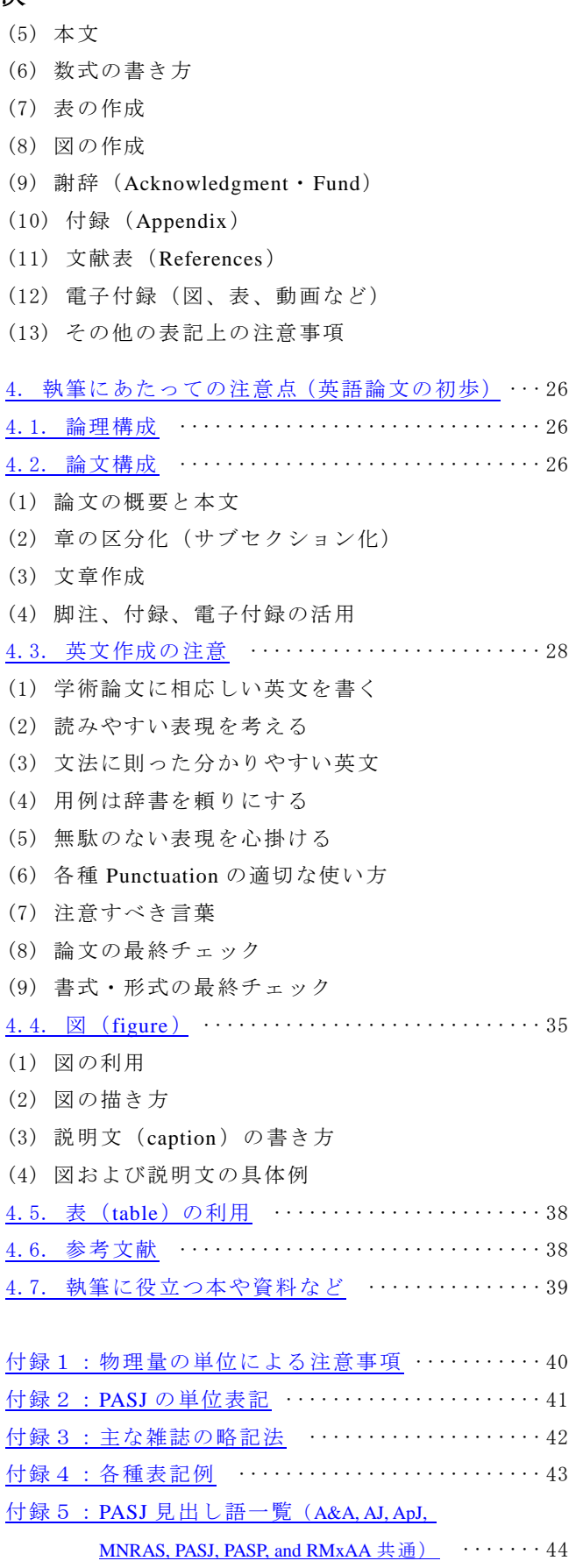

[付録6:特集論文について](#page-49-0)

この手引きは、1990 年発行の「PASJ:投稿の手引き」を基に、現状に即 した内容に加筆・修正すると共に、論文投稿の経験が浅い方へ向けた執 筆要領を盛り込み第2版としてまとめたものです。

# はじめに

# <span id="page-2-0"></span>1. **PASJ** へようこそ

# <span id="page-2-1"></span>1.1. **PASJ**とは

Publications of the Astronomical Society of Japan (PASJ)は、天文学及びその関連分野のオリジナルな研究成果 を世界に向けて発信する、1949 年に創刊された日本天文学会が出版する欧文研究報告誌です。世界最高クラス の日本の天体観測装置による研究や最先端の理論研究が公表される学術誌として、世界で独自の地位を築いて おり、他誌の引用で「PASJ」の略号が広く公認されています。過去には「林フェーズ」を世に広めた論文([Hayashi,](http://ads.nao.ac.jp/abs/1961PASJ...13..450H)  [1961, 13, 450](http://ads.nao.ac.jp/abs/1961PASJ...13..450H))など、天文学の歴史に残る論文も掲載しています。

# (1) 製作・販売の委託、掲載料、アーカイブ

2014 年からは制作と販売の委託先が「Oxford University Press (OUP)」となり[、電子投稿システムの](https://mc.manuscriptcentral.com/pasj)導入、表 紙および紙面デザインの刷新、doi 番号<sup>1</sup>の付与、電子版の改善を行っています(<u>[2.7](#page-7-1) 節</u>)。

本文の掲載料は欧米の他誌に比べて安く抑えられており、10 ページ程度であれば約 1/3 から 2/3 の費用で す([2.9](#page-7-3) 節)。図を紙版でカラー印刷する場合は、追加費用が発生しますが、電子版のみカラーにする場合の追 加費用は不要です。また、長大な表や動画、図などを電子付録として電子版に搭載する費用は「無料」です([3.2.2](#page-12-0) [項](#page-12-0)(12))。

掲載論文の書誌データ(タイトル、著者、アブストラクトなど)は、第1巻(1949)から全て「NASA Astrophysics [Data System](http://adsabs.harvard.edu/) (ADS)」に収録されています。また、「Clarivate Analytics」社のデータアーカイブにも各論文の書誌 データは収録されており、同社による学術文献データベース「Journal Citation Reports」によりインパクトファ クター(文献引用影響率)を調べることが出来ます。

#### (2) 論文の種別

<u>.</u>

投稿は学会員のみならず、世界中の研究者から幅広くかつ平等に受け付けています。受け付ける論文は「本 論文」、「レター」、「レビュー」の3種類に分かれています ([3.1.1](#page-9-2) 項)。

「本論文(Paper)」は独創的且つ学術的に価値が高い研究を対象とした論文です。ページ数に制限はありませ  $h<sub>o</sub>$ 

「レター(Letter)」は、天文学上の新しい発見やアイデアなどで学界へのインパクトが大きいと評価でき、か つ速報する価値のある短い(出版時の体裁でタイトルページを除き6ページ以内)論文です。受理後可能な限 り速く出版します。(タイトルページとは、論文タイトルからキーワードまでをいいます。)

「レビュー(Review)」はある分野における研究の概要や変遷、将来の展望を独自の視点でまとめた論文です。 編集委員会から執筆を依頼する場合もあります。

# (3) 投稿、出版とオープンアクセス

投稿原稿は LaTeX で作成してください[\(2.1](#page-5-1) 節および [3.2](#page-9-4) 節)。初めて投稿する場合には第 4 [章\(](#page-27-0)英語論文の 初歩)をご一読ください。投稿された論文は、編集委員会で厳格な審査を行い、掲載の可否が決定されます[\(1.2](#page-3-0) [節](#page-3-0))。査読者は、その分野に精通した研究者の中から、国籍を問わず選ばれます。受理論文は英文校閲および編 集校正を経て、電子版および紙版で出版されます。電子版は編集校正作業が終わった論文を随時「Advance Access (早期公開)」として公開しています ([2.7](#page-7-1)節)。

著者の選択によりオープンアクセス論文としてアクセス制限なく公開することも可能です。なお、掲載され る論文の著作権は著者が、出版権は OUP が保有します。オープンアクセスを選択した論文については、出典 を明示し正しく引用を行うことを条件として、非商用の利用、頒布、転載は制限されません([2.6](#page-7-0) 節)。

<sup>&</sup>lt;sup>1</sup> doi 番号:Digital Object Identifier は、インターネット上で公開される文献に振られる個別 ID です。国際 DOI 財団が各個別 ID とそれに 対応する文献への URL を管理することで、電子的に公開される文献への恒久的なリンクが可能。

# (4) 特集論文

PASJ では、年に数回程度、特定のテーマに絞った論文を特集として掲載しています。特集は、(2)にあげた 論文種別に対応する論文からなり、通常の論文と同じ審査を行います。企画の提案は随時受け付けています。 企画提案者[は付録6の](#page-49-0)内容を含む提案書を、編集委員会に出版希望時期の遅くとも 1 年前までに提出してくだ さい。

なお特集論文の掲載のしかたには2通りあります。

・Special Feature (通常号に掲載):

通常号に掲載します。掲載数は多くて 10 編程度です。論文数が多い場合には複数号にまたいだ掲載も可 能です。掲載までのスケジュールは、通常号のスケジュール通りです。掲載にかかる費用は、各論文の掲 載料のみです。

・Special Issue(増刊特集号として出版): 増刊号として独立した1冊として出版します。総論文数や総ページ数の上限に決まりはありません。出版 スケジュールは、特集企画の進行に沿って決定します[\(付録6参](#page-49-0)照)。出版には、各論文の掲載料に加え、 掲載総ページ数に応じた出版費を企画者側が負担します。

# (5) 欧文研究報告論文賞

日本天文学会では「欧文研究報告論文賞」を 1996 年より設け、毎年、過去5年以内に掲載された独創的か つ天文学分野に寄与の大きい特に優れた論文の著者に対して授与しています。受賞論文には賞状の授与のほか、 副賞として受賞日から3年以内に投稿された論文一編の本文掲載料を無料とし、その論文をフリーアクセス公 開する権利が贈られます。

[受賞論文一覧: <https://www.asj.or.jp/jp/activities/prize/pasj/recipients/>]

#### <span id="page-3-0"></span>1.2. 論文受理の基準と査読制度

PASJ では、オリジナルな研究成果であり、天文学の進歩に貢献しうる新しい知見を含み、学術的に価値が高 い論文の掲載を目的としています。論文の質の向上を図るため、編集委員会で厳格な審査を行い、掲載の採否 を決定します。

論文が投稿されると、編集長は投稿された論文の内容に基づいて担当の編集委員1名を割り当てます。担当 編集委員が査読にふさわしい内容であると判断すれば、査読者に査読を依頼します。

査読者は編集委員が決定します。査読者は原則として1名、その分野に精通した研究者の中から、国籍を問 わず選ばれます。(著者は査読者にふさわしい/ふさわしくない候補をカバーレターで提案できます。)査読期 間はレターが2週間、本論文は3週間、レビューについては内容やページ数によって適宜決められます。著者 の名前は査読者に明かしますが、査読者の名前は著者に明かしません(シングルブラインド方式)。但し、査読 者が同意した場合、明かすことがあります。

なお、査読者からのコメントは担当する編集委員に対する提案であり、担当編集委員がコメントを精査し、 必要に応じて編集委員からの補足意見なども併せて審査結果として編集長に報告します。その上で編集長の責 任において審査結果を決定します。審査結果は、担当編集委員または編集長から著者に通知します。(編集委員 が査読者のコメントとは異なる判断をすることもありえます。また追加の査読者に査読を依頼する場合もあり ます。)審査の際には、著者の主張は十分に説明されているか、その根拠は科学的に示されているか等が検討さ れます。審査のポイント[を表1に](#page-4-0)あげました。

著者は、査読者および編集委員からのコメントを考慮しつつ原稿を改訂し、コメントごとに返答を記した文 章とともに再投稿してください。しかし科学的に正当と思われる理由があれば、必ずしも提案すべてを受け入 れる必要はありません ([2.1](#page-5-1)節(2))。

PASJ では改訂原稿の投稿に対して期限を設定しています(150 日または 210 日)。投稿期限を過ぎた場合に は、自動的に「取り下げ (withdraw)」として扱います([2.3](#page-6-1)節)。

#### <span id="page-4-0"></span>表1. 審査のポイント

- ・論文の内容が PASJ の対象とする分野に合っているか。
- ・内容に新しい知見が含まれていて、当該分野への寄与が認められるか。
- ・論理の展開に矛盾がなく、一貫性があるか。
- ・問題が適切に設定され、それに沿った議論がなされているか。
- ・データ、方法、結果などが適切に説明されているか。
- ・先行研究が適切に引用されているか。
- ・アブストラクトは簡潔で意をつくしたものであるか。
- ・内容に対して論文の長さが適当か。
- ・図表が適切に用いられているか。
- ・英語のレベルが十分高いか。
- ・レターの場合、内容にインパクトがあり迅速な出版を要する内容であるか。

#### <span id="page-4-1"></span>1.3. 出版倫理

その内容にオリジナリティが求められている学術論文では、剽窃(テキスト流用)や二重投稿・掲載などに 十分に注意しながら執筆する必要があります。PASJ では COPE (Committee on Publication Ethics)に加盟し、そ こで定める出版倫理に関する各種指針に沿うことにしています。[COPE:<http://publicationethics.org/>]

# (1) 剽窃(テキスト流用)

第三者が執筆した論文の文章、図や表などの一部または全部を、適切な引用なく流用することは著作権の侵 害となります。また、自著であってもすでに論文誌に掲載されている論文(図や表を含む)を適切な引用なく 流用することも著作権の侵害にあたることがあります。但し、装置や理論に関する決まった説明文、数式、謝 辞については、引用がないまま他論文と同じ文章であっても必ずしも剽窃にはあたりません。構成上、他の著 作の内容を参照する必要がある場合は、出典を明示するとともに自分の言葉で説明し直してください。もし、 原文のまま流用する場合は、該当部分を引用符で囲った上で出典元を明示する必要があります。出典元を明示 しても原文、図や表を転載する場合は許可を要する場合がありますので、必ず出典元の転載条件を確認してく ださい。引用と流用はあくまで違うことを十分に理解してください。

PASJ では、全ての査読用原稿に対して剽窃チェックを行っており、その結果によっては著者に投稿を差し戻 して、修正を求めることにしています。

# (2) 二重投稿・掲載

同一の原著論文を複数の論文誌に投稿(二重投稿)・掲載することは禁止されています。単に、同一の文章で あるか否かだけでなく、文章は違っていても同一または極めて酷似した論理及び結果である場合は二重投稿・ 掲載とみなされます。例外として、研究会集録として掲載された著作物を、同一の論理および結果のまま文章 や内容を再編集して投稿・掲載する場合は、必ずしも二重投稿・掲載にはあたりませんが必ずその集録の転載 条件を確認してください。また、他の論文誌に投稿したのち取り下げ手続きをしないまま新たに別の論文誌に 投稿すると、結果として二重投稿となる場合があるので十分に注意してください。

# (3) Authorship

原則として論文投稿後は著者の追加、削除などの変更は認められていません。やむを得ず変更しなければな らない場合、編集長の承認が得られた際には変更可能です。変更が生じる場合には編集部へ申し出てください。

#### <span id="page-4-2"></span>1.4. 編集組織([https://academic.oup.com/pasj/pages/Editorial\\_Board](https://academic.oup.com/pasj/pages/Editorial_Board))

PASJ の出版は、日本天文学会で承認された 21 名の編集委員(うち1名が編集長)および9名の編集顧問の 責任で行われています(2022 年 3 月現在)。

編集委員は、投稿された論文の査読者の選定や掲載可否の判断を行うとともに、PASJ の編集基本方針及び編 集内容についても適宜討議しています。PASJ の編集実務や出版業務は、補助職員が担当しています。

編集顧問は、学識経験者としての立場から PASJ の編集基本方針について審議します。

#### <span id="page-5-0"></span>2. 投稿から出版まで

この章では論文の投稿から受理までの流れ、編集校正や出版に関する手続き、掲載料の支払いなどについて説 明します。投稿から出版までの流れと所要日数について[は表](#page-8-0) 2 をご覧ください。

# <span id="page-5-1"></span>2.1. 投稿手続き

原則として、投稿原稿は PASJ スタイル[\(第](#page-9-0)3章)に則って作成してください。受け付けるファイルの形式 は、本文では LaTeX のほか Word、図は EPS・PS・PDF・JPEG・PNG 形式です。原稿には必ずページ番号と行 番号を挿入してください(LaTeX 原稿の場合、プリアンブルに「¥usepackage{lineno}」を、「¥end{abstract}」の 後には「¥linenumbers」を記載し、挿入加えてください)。LaTeX の場合は PASJ 専用のマクロを用いて執筆し てください。PASJ 専用マクロ、その使い方、LaTeX テンプレートファイルなど一式は以下のサイトからダウン ロードしてください。

PASJ 専用 LaTeX マクロ: https://academic.oup.com/pasi/pages/General\_Instructions

すべての投稿は電子投稿査読システム(ScholarOne)により手続きを行う必要があります。システム上では、 投稿論文の進捗状況を確認することができます。なお、編集部は新規または改訂に拘わらずすべての査読用原 稿は事前に iThinticate により剽窃チェックを行います。

電子投稿査読システム(ScholarOne): <https://mc.manuscriptcentral.com/pasj>

#### (1) 新規論文

ScholarOne の利用にあたり、まず投稿者(連絡担当著者)がユーザーアカウントを作成し、手続きを進めて ください。新規投稿時には、共著者のリスト、図・表の数、カラー印刷図の有無などの情報のほか、各種同意 事項の確認等を入力し、査読用原稿(本文および図表等を含み Draft 形式で整形された PDF/PS)とそのソース ファイル一式(LaTeX、Word、EPS、PDF ファイル等)を ScholarOne に登録し投稿手続きを完了してください。 レター論文を投稿する場合は、規定のページ数(出版時の体裁でタイトルページを除き6ページ以内)を超え ていないことを必ず確認してください。

ScholarOne に登録した査読用原稿は、文字通りそのまま査読に用いますので、読みやすく体裁が整っている かなど、以下の注意点を事前によく確認してください。なお、一旦、投稿手続きが完了すると原則として査読 用原稿など登録したファイルの差し替えはできません。

- ・著者名に間違いがないか?
- ・図表が本文中に出現順の通りに参照されているか?
- ・本文中の引用と References に列記された情報に整合性があるか?
- ・LaTeX コンパイルのエラーや文字化けはないか?
- ・図表やキャプションが紙面に収まっているか?

はみ出している場合は適宜調節してください。図の場合は挿入する大きさを、表の場合は文字

サイズや列間隔を変更してみてください。

原則として査読者選定に関して著者の要望を取り入れることはしませんが、競合する相手がいる場合など特 別に留意すべきことがあれば、必ず、ScholarOne のカバーレター欄にその旨を入力してください。

初めて英語の論文を投稿する場合には、必ず投稿経験のある人など周囲の人(できれば英語のネイティブス ピーカー)に英文の意味が通じるか、チェックをしてもらってください。意味がとれない論文については、査 読者に依頼する前に英文の改善を編集委員から著者へ依頼する場合があります。

#### (2) 改訂論文

改訂稿を投稿する際、すでに ScholarOne に登録してあるタイトル、著者、アブストラクトなどの情報に変更 があれば、必ず更新をしてください。また、必ず査読者コメントの項目ごとに、その返事を用意してください。 併せて、原稿中の改訂箇所がわかり易いよう、該当部分を太字や赤字などで示してください。

査読者コメントは基本的に著者に対する提案です。科学的に正当と思われる理由があれば、必ずしも提案を

受け入れる必要はありませんが、その理由をきちんと説明することが大切です。また、査読者が誤解している と思われる点については、誤解されるような書き方をしていないか改めて読み直してみてください。引用文献 のうち、未出版(in preparation、submitted、in press)の文献については最新の状況を確認してください。

レター論文を投稿する場合は、規定のページ数(出版時の体裁でタイトルページを除き6ページ以内)を超 えていないかどうか、必ず再度確認してください。

#### <span id="page-6-0"></span>2.2. 査読

投稿後、著者による入力情報や査読原稿等の確認を行ったのち、編集長が担当編集委員を割り振ります。担 当編集委員は、論文を読み、その内容に相応しいと思われる研究者に査読を打診します。おおむね1—2人への 打診で査読者が決まることがほとんどですが、場合により決定までに時間を要することもあります。特に夏季 または年末年始は時間がかかる傾向にあります。

ほとんどの投稿論文は、改訂および再査読を1—2回経て掲載の採否が決まります。改訂を求められた際には、 論文をより磨き上げる機会と捉えて推敲してください。

PASJ における審査の基本方針については [1.2](#page-3-0) 節を参照してください。

#### <span id="page-6-1"></span>2.3. 取り下げ

投稿後、内容に何らかの問題が見つかった場合などには、著者側の都合により論文を取り下げることができ ます。その場合には、速やかに編集部へ理由と共に申し出てください。

また、論文の主旨は査読に値しても構成上の重大な問題があるなど、編集委員会がその必要があると判断し た場合には、著者に取り下げを提案することがあります。

PASJ では改訂原稿の投稿に対して期限を設定しています(査読結果に応じて 150 日または 210 日)。査読結 果と共に通知する投稿期限を過ぎた場合には、自動的に取り下げとして扱います。

それまでの経緯に拘わらず、取り下げた論文を改めて投稿する場合には新規の投稿として受付ます。その際、 取り下げた論文の改訂版であることを必ずお知らせください。また、査読者のコメントへの回答も併せて投稿 してください。

#### <span id="page-6-2"></span>2.4. 受理

審査を経て掲載に値すると編集長が判断した場合には、著者へメールにて受理の通知をお送りします。書面 による受理通知が必要な場合は編集部へご連絡ください。

受理された後、例えば原稿ファイルに不備があるなど、編集委員や編集部が依頼した場合を除いて、著者の 側で ScholarOne に登録されたファイルを差し替えることはできません。修正が必要な場合は著者校正時にご指 示ください。

#### <span id="page-6-3"></span>2.5. 編集作業・著者校正

受理された全ての論文は、出版社または編集部においてネイティブスピーカーによる英文校閲および PASJ 規定に則った編集校正を行います。この作業では、より読みやすい文章にするための編集校正に加え、略語の 使い方や引用文献の整合性確認など、PASJ の執筆スタイルに沿うよう編集します。その後、著者に校正依頼の メールが送信されますので、案内に沿って指定の WEB サイトより著者校正 (PDF ファイル) をダウンロード してください。

著者校正には、著者名と所属の確認、カラー印刷の有無のほか、文意や引用文献などに関する質問も付記さ れていますので、必ず回答してください。修正が必要な場合は、Acrobat(Reader/Pro)の注釈ツール(挿入、置 換、削除など)を使い、修正する場所と修正内容が明確になるよう校正指示を入力してください。質問への回 答および校正指示を入力した著者校正は、指定された WEB サイトにアップロードしてください。

#### <span id="page-7-0"></span>2.6. 出版ライセンス

掲載論文(66 巻以降)の著作権は著者が所有します。PASJ に掲載された論文の著者が自著論文の一部また は全部を他の自著論文に転載する場合、転載許可申請は不要です。但し、転載先の著作物には必ず出典元を明 示してください。「Oxford Open(オープンアクセスオプション)」を選んだ論文は、出典元を適切に明示すれば、 著者自身だけでなく第三者であっても日本天文学会および OUP に許可を得ることなく、一部または全部の転 載や配布が可能です。著者自身による掲載論文の利用については、以下のサイトをご覧ください。

[https://academic.oup.com/journals/pages/self\\_archiving\\_policy\\_b](https://academic.oup.com/journals/pages/self_archiving_policy_b)

受理論文の原稿ファイルは出版社にて英文校閲を含む編集校正を行ったのち、出版社から著者へ出版同意手 続きに関するメールをお送りします。その内容に沿って WEB 上で必要事項を入力し、手続きを完了させてく ださい。なお、出版同意手続きが完了するまでは、編集校正作業が終了していても出版はされません。

なお、第三者が PASJ に掲載された論文の一部または全部を転載する場合、「Oxford Open」の論文を除き、目 的が学術・教育的利用であり、定められた量的基準の範囲内であれば、一般に販売される著作物かどうかにか かわらず、許諾申請をせずに利用が可能です。詳しくは以下のサイトをご覧ください。なお、商業的または量 的基準を超える利用については OUP の担当部門へお問い合わせください(journals.permissions@oup.com)。

[https://academic.oup.com/pasj/pages/pasj\\_permissions\\_policy](https://academic.oup.com/pasj/pages/pasj_permissions_policy)

# <span id="page-7-1"></span>2.7. 出版(掲載)

著者校正を含む編集校正作業が終了した論文はまず「Advance Access(早期公開)」として電子版が公開され ます。それと同時期に、購読の有無または会員資格に拘わらずアクセス制限なく該当論文の電子版 (PDF/ HTML)にアクセスできる URL(free-access URL)が出版社より連絡担当著者に通知されます。Free-access URL は著者が制限なく自著論文にアクセスするためのもので、該当論文の読者の個人的な利用に限るなどの 制限がありますので、必ず通知メールに記載の案内に則って活用してください。

掲載号が決まると掲載論文番号等の書誌情報が確定し、まずは先行して電子版が、そのあとに紙版が出版さ れます。全ての論文には著者校正の時点で doi 番号が振られていますので、掲載号が出版される前に論文を引 用する場合は、巻・掲載論文番号の代わりに doi 番号を記載してください ([3.2.2](#page-12-0) 項(11)d)。

電子版として出版される論文(「Oxford Open」の論文を除く)は、出版から 2 年以内の場合、全文の閲覧は 購読者および学会正会員に限られていますが、Abstract については制限なくどなたでも閲覧可能です。

#### <span id="page-7-2"></span>2.8. **ArXiv**・機関リポジトリへの登録

ArXiv ([https://arxiv.org](https://arxiv.org/)) や機関リポジトリに登録できるのは「Oxford Open」論文を除いて、「Author's Original Version(新規投稿時点の論文)」および「Accepted Manuscript(査読結果が反映され且つ受理後の編集校正結果 は反映されていない改訂版)」で、電子版に掲載されている最終版を投稿することは許可されていません。

「Oxford Open」の論文は、出典を明示したうえで、出版直後に「Accepted Manuscript」または最終版を登録す ることが可能です。詳しくは以下のサイトをご覧ください。

[https://academic.oup.com/journals/pages/self\\_archiving\\_policy\\_b](https://academic.oup.com/journals/pages/self_archiving_policy_b)

PASJ としては、論文をより迅速かつ広く宣伝する手段として arXiv への登録を推奨します。

# <span id="page-7-3"></span>2.9. 掲載料・支払手続き

論文の掲載にあたり、本文掲載料およびカラー印刷代など追加費用をご負担頂きます。掲載料の請求および 支払手続きの一切は OUP が担当します。請求額の通貨は、請求先の国によって変わります(日本の場合は日 本円、アメリカは米ドル、イギリスを除くヨーロッパ圏はユーロ、それ以外の国はイギリスポンド)。なお、電 子付録の掲載は無料です。

掲載料の支払手続きの時期は、論文の受理後に「Author Service Site」にて行う出版同意手続きにおいて選択 する出版種別により分かれます。「Oxford Open」を選択した場合は、すぐに支払手続きに入ります。「Standard Licence」の場合は、編集校正が終了して Advance Access として公開される頃、OUP より支払手続きの案内が メールで届きます。いずれの場合も「Author Service Site」にアクセスし、必要事項を入力の上、お支払手続き を進めてください。掲載料等の支払はオンラインカード決済、請求書払い(銀行送金、カード決済、小切手送 付)のいずれかが選択できます。カード決済の場合は、「Author Service Site」にて手続きしてください。請求書 払いの場合、受け取り方法をメールまたは郵送、いずれかを選択してください。OUP が発行する請求書は支払 通貨に拘わらず英語で作成されますことをご了承ください。

請求額は通貨の種類に拘わらず以下の計算式で見積ることができます。

Oxford Open の場合 Oxford Open 料金+ (カラー印刷ページ単価×ページ数)

Standard Licence の場合 (掲載料単価×ページ数) + (カラー印刷ページ単価×ページ数)

円建て支払時の本文掲載料単価は 6,000 円/ページ(日本天文学会正会員が著者に含まれる論文は 4,300 円/ページ)、Oxford Open 料金は総ページ数に関係なく1編あたり 317,240円 (日本天文学会正会員が著者に含まれる論文は 253,792円/編)で、消 費税は課税されません(2022 年 3 月現在)。

請求先として連絡担当著者以外、例えば所属機関の経理担当者などを指定することは「Author Service Site」 にて可能ですが、複数の請求先を登録する手続きはできません。この場合は、論文の doi 番号と共にカスタマ ーサービス(custserv.jp@oup.com)にお問い合わせください。

<span id="page-8-0"></span>

| 著<br>者                          | 編集部              | 編集委員会                                                                          | 查読者             | 出版社                                                       |
|---------------------------------|------------------|--------------------------------------------------------------------------------|-----------------|-----------------------------------------------------------|
| 1. 新規投稿 →                       | 2. 受付手続 [1-3日] → | 3. 担当編集委員の選定 [1-3日]<br>4. 査読者の選定と査読の<br>依頼 [1-7日] →                            | 5. 查読 [平均20日] ∠ |                                                           |
|                                 |                  | 6. 査読結果の確認・著者へ<br>結果の報告「1-3日]<br>再査読の場合は(i)へ<br>再査読不要の場合は(ii)へ<br>受理の場合は(iii)へ |                 |                                                           |
| (i) 要改訂 (再査読)の場合                |                  |                                                                                |                 |                                                           |
| $\circled{2}$<br>改訂原稿投稿 →       | ②受付手続 [1-3日]→    | ③ 改訂内容の確認 [平均3日]→   ④ 査読 [平均19日] ∠                                             |                 |                                                           |
|                                 |                  | 5 査読結果の確認・著者へ<br>結果の報告 [1-3日]<br>要改訂+再査読は①へ<br>要改訂+再査読不要は(ii)へ<br>受理の場合は(iii)へ |                 |                                                           |
| (ii) 要改訂(再査読不要+編集委員会による裁定のみ)の場合 |                  |                                                                                |                 |                                                           |
| □ 改訂原稿投稿 →                      | 2 受付手続 [1-3日]→   | □ 改訂内容の確認・著者へ<br>結果の報告 [平均15日]<br>要改訂+再査読不要は ロヘ<br>受理の場合は(iii)へ                |                 |                                                           |
| (iii) 受理の場合                     |                  |                                                                                |                 |                                                           |
|                                 |                  |                                                                                |                 | 7. 出版手続および編集<br>校正開始 ∠                                    |
| 8. 出版同意手続→                      |                  |                                                                                |                 | 9. 著者校正の通知<br>[受理後約28日] ∠↓                                |
| 10. 著者校正→                       |                  |                                                                                |                 | 11. 出版準備<br>12. 電子版の早期公開<br>[校正後約 22日]<br>13. 支払手続案内の通知 ∠ |
| 14. 支払手続き →                     |                  |                                                                                |                 | 15. 紙版出版<br>(偶数月 25日)                                     |

表2. 論文投稿から出版までの流れ [ ]内のは所要日数

# <span id="page-9-0"></span>3. 原稿の作成

# <span id="page-9-2"></span><span id="page-9-1"></span>3.1. 一般的な注意

- 3.1.1 論文種別
- (1) 本論文(Paper)

本論文は天文学及びその関連分野におけるオリジナルな研究論文に限る。本質的でない部分は取り去って 要点を強調すること。投稿にあたっては十分推敲を重ね、専門を同じくする人の意見を聞き、さらに英文 に堪能な人に目を通してもらうことが望ましい。ページ数に制限はない。

(2)  $\nu \vartheta$  – (Letter)

天文学上の新しい発見や知見などで、天文学界にインパクトを与え、速やかなサーキュレーションが望ま れる論文は、レターとして受付ける。レターは本論文に比べ、より速やかに査読を行う。長さは出版時の 体裁でタイトルページを除き6ページ以内とする。

(3)  $V E = (Review)$ 

ある分野における研究の概要や変遷、将来の展望をまとめた論文。編集委員会から執筆を依頼し、「invited review」として掲載する場合もあり。

# <span id="page-9-3"></span>3.1.2 執筆スタイル・言語

(1) 言語

使用言語は英語とする。スペルはアメリカ英語を原則とするが、イギリス英語でも可。但し、論文内では どちらかに統一。

(2) 書式

投稿原稿(本文・表)は、LaTeX 形式且つ PASJ 専用の LaTeX マクロを使い作成する。

MS-Word 形式で用意する場合は、用紙サイズは <sup>A</sup><sup>4</sup> 版、周囲に 2-3 cm の余白を取り、行間隔を1行おき (double space)にすること。図は EPS または PS ファイルを推奨。

(3) 構成

最初に表題・著者名・研究機関およびその所在地、E-mail アドレスを書き、アブストラクト、キーワード、 本文(図・表を含む)、謝辞、付録、引用文献とする。[参照[:図](#page-9-6) 1[、図2](#page-10-0)]

(4) 文字スタイルの指定

原則として、本文は立体(ローマン)、数式は斜体(イタリック)とする。

本文中でイタリックあるいは数式中でローマンや太字(ボールド)で表記すべき箇所、その他の活字は指 定する。

ボールド、イタリック、引用符などによる強調は phrase の長さまでに留める。

# <span id="page-9-5"></span><span id="page-9-4"></span>3.2. 原稿執筆

# 3.2.1 LaTeX による原稿作成

PASJ では、専用のクラスファイル「pasj01.cls」を用意している。このクラスファイルに準拠した原稿の投 稿により、迅速かつ誤りの少ない編集・組版が可能。オプションの指定により、3種類の体裁によりコンパ イルすることが可能です(投稿時には「proof」を指定)。

使用例:¥documentclass[proof]{pasj01}

proof: 査読用の体裁(Draft 形式/ダブルスペース、一段組み)で出力。この他、2行目に「¥draft」を 挿入することにより同じく査読用の出力が得られる。

onecolumn: 出版用体裁(一段組)。長い数式が特に多く含まれる論文の出力に適している。

<span id="page-9-6"></span>twocolumn: 出版用体裁(二段組)。通常の論文の出力に適している。

なお、「[3.2.2](#page-12-0) 項」での LaTeX 関連の記述は PASJ 専用のクラスファイル (pasj01.cls) に則っている。

# On the preparation of a manuscript for PASJ

Nicholaus COPERNICUS, 1,\* Johannes KEPLER, 1,2 Galileo GALILEI,2 and John W. HARSHELL  $3,*$ 

<sup>1</sup>Some Institute and Address <sup>2</sup>Another Institute and Address <sup>3</sup>Another Institute II and Address

\*E-mail: copernicus@xxx.xxx.xx, john@xxx.xxx.xx

Received : Accepted

#### **Abstract**

The abstract should be complete in itself (do not refer to equations or figures in the text). It should not be descriptive but informative; that is, it should contain the purpose of the paper, the method adopted, and the main results. It should be written in one paragraph and not have more 300 words. Three to five key words should be provided after the abstract.

Key words: dark matter - galaxies: kinematics and dynamics - galaxies: structure

#### 1 Introduction

The introduction should contain the purpose of the paper as well as the status of current research. It should also contain the content of each section, if necessary. ... ... The final section is devoted to discussion.

$$
f(x) = \frac{a_0}{2} + \sum_{n=1}^{\infty} (a_n \cos nx + b_n \sin nx)
$$
 (1)

#### Table 1. Title of table.<sup>\*</sup>

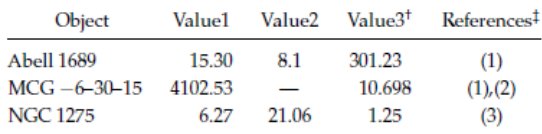

\* This list is just a sample.

<sup>†</sup> Footnote for Value3  $\frac{1}{2}$  (1) Blunt et al. (2001); (2) Wall and Schroder (2013); (3) Powter

 $(2009)$ 

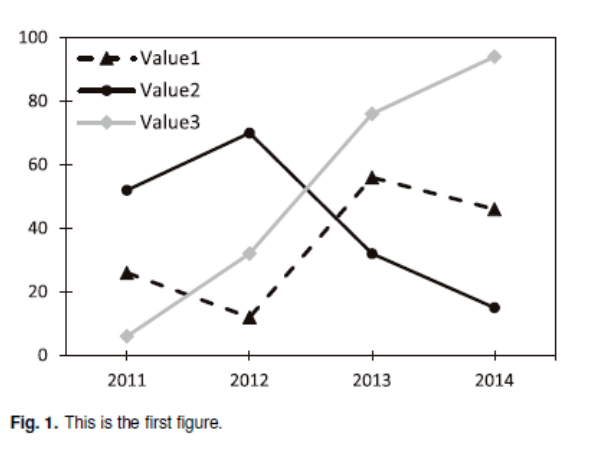

<span id="page-10-0"></span>図2. References 等の出力例

#### 6 Last paragraph

In this paper, we describe how we obtained ...

#### **Supplementary data**

The following supplementary data is available at PASJ online

Figure 13 and complete listing of table 5.

#### Note added in proof (2014 November 25):

After this paper was submitted, the recent observation by  $\ldots$ 

#### **Acknowledgments**

Acknowledgment should be placed at end of main text. (NOT after the Appendix.)

Publications of the Astronomical Society of Japan, (2018), Vol. 70, No. 0

#### Appendix. Section title of appendix

Appendix may be placed between the main text (including the acknowledgments) and the references. They should be arranged like sections.

#### **References**

- Cox, J. P., & Giuli, R. T. 1968, Principles of Stellar Structure, Vol. 2 (New York: Gordon and Breach), chap. 24
- de Jager, C. 1979, Sol. Phys., 64, 135
- de Vaucouleurs, G., de Vaucouleurs, A., & Corwin, H. G., Jr. 1976, Second Reference Catalogue of Bright Galaxies (Austin: **University of Texas Press)**
- Kato, S. 1980, PASJ, 31, 495

Lynden-Bell, D. 1978. Phys. Scr., 17, 185

- Novikov, I. D., & Thorne, K. S. 1973, in Black Hole, ed. C. DeWitt & B. S. DeWitt (New York: Gordon and Breach), 343
- van der Klis, M., & Bonnet-Bidaud, J. M. 1984, A&A, 135, 155

# <span id="page-11-0"></span>図3.図1・2の LaTeX ソース

¥documentclass[]{pasj01} %¥draft ¥Received{}%{yyyy/mm/dd} ¥Accepted{}%{yyyy/mm/dd}

% ¥usepackage{lineno} % 投稿原稿作成時に加える

#### ¥begin{document}

¥title{On the preparation of a manuscript for PASJ } ¥author{ Nicholaus ¥textsc{Copernicus},¥altaffilmark{1,}\$^{\*}\$ Johannes ¥textsc{Kepler},¥altaffilmark{1,2} Galileo ¥textsc{GalileI},¥altaffilmark{2} and John W. ¥textsc{Harshell}¥altaffilmark{3,}\$^{\*}\$ } ¥altaffiltext{1}{Some Institute and Address} ¥altaffiltext{2}{Another Institute and Address} ¥altaffiltext{3}{Another Institute II and Address} ¥email{copernicus@xxx.xxx.xx, john@ xxx.xxx.xx}

¥KeyWords{dark matter --- galaxies: kinematics and dynamics --- galaxies: structure }

¥maketitle

¥begin{abstract}

The abstract should be complete in itself (do not refer to equations or figures in the text).

It should not be descriptive but informative; that is, it should contain the purpose of the paper, the method adopted, and the main results.

It should be written in one paragraph and not have more 300 words. Three to five key words should be provided after the abstract.

¥end{abstract}

% 投稿原稿作成時に加える

¥section{Introduction}

The introduction should contain the purpose of the paper as well as the status of current research.

It should also contain the content of each section, if necessary. ... ¥¥ ¥noindent ... The final section is devoted to discussion.

¥begin{equation}

¥displaystyle  $f(x) = \frac{2}{\pi} \frac{2}{3}$  + ¥displaystyle ¥sum\_{n=1}^¥infty (a\_{n} ¥; ¥mathrm{cos} ¥; nx+b\_{n} ¥; ¥mathrm{sin} ¥; nx) ¥end{equation}

¥begin{table}[h!] ¥begin{center} ¥tbl{Title of table.¥footnotemark[\$\*\$] }{% ¥begin{tabular}{@{}lcccc@{}} ¥hline¥noalign{¥vskip3pt} ¥multicolumn{1}{c}{Object} & Value1 & Value2 & Value3¥footnotemark[\$¥dag\$] & References¥footnotemark[\$¥ddag\$] ¥¥ [2pt] ¥hline¥noalign{¥vskip3pt} Abell 1689 & ¥phantom{00}15.30 & 8.1 & 301.23¥phantom{0} & (1) ¥¥ MCG \$-\$6--30--15 & 4102.53 & --- & ¥phantom{0}10.698 & (1),(2) ¥¥ NGC 1275 & ¥phantom{000}6.27 & 21.06 & ¥phantom{0}1.25 & (3) ¥¥ [2pt] ¥hline¥noalign{¥vskip3pt} ¥end{tabular}}¥label{tab:first} ¥begin{tabnote} {¥hbox to 0pt{¥parbox{78mm}{¥footnotesize ¥par¥noindent ¥footnotemark[\$\*\$] This list is just a sample. ¥par¥noindent ¥footnotemark[\$¥dag\$] Footnote for Value3. ¥par ¥hangindent6pt¥noindent ¥hbox to6pt{¥,¥footnotemark[\$¥ddag\$]¥hss}¥unskip%

 (1) Blunt et~al.¥ (2001); (2) Wall and Schroder (2013); (3) Powter (2009). }¥hss}} ¥end{tabnote} ¥end{center} ¥end{table}

¥begin{figure}[t] ¥begin{center} ¥includegraphics[width=8cm]{graph1.eps} ¥end{center} ¥caption{This is the first figure.}¥label{fig:sample} ¥end{figure}

% % % % % % % % % % %

¥section{Last paragraph}

In this paper, we describe how we obtained ...

¥section\*{Supplementary data} The following supplementary data is available at PASJ online.

Figure 13 and complete listing of table 5. ¥¥

¥bigskip ¥noindent ¥textit{Note added in proof} (2014 November 25): ¥¥ ¥noindent After this paper was submitted, the recent observation by .....

¥begin{ack} Acknowledgment should be placed at end of main text. (NOT after the Appendix.) ¥end{ack}

¥appendix ¥section\*{Section title of appendix} Appendix may be put between the main text (including the acknowledgments) and the references. They should be arranged like sections.

¥begin{thebibliography}{} ¥bibitem[Cox and Giuli(1968)]{Cox+1968} Cox, J.~P., ¥& Giuli, R.~T.¥ 1968, Principles of Stellar Structure, Vol. 2 (New~York: Gordon and Breach), chap.~24 ¥bibitem[de Jager(1979)]{deJager1979} de Jager, C.¥ 1979, Sol.¥ Phys., 64, 135 ¥bibitem[de Vaucouleurs et al.(1976)]{de Vaucouleurs+1976} de Vaucouleurs, G., de Vaucouleurs, A., ¥& Corwin, H.~G., Jr.¥ 1976, Second Reference Catalogue of Bright Galaxies (Austin: University of Texas Press) ¥bibitem[Kato(1980)]{Kato1980} Kato, S.¥ 1980, PASJ, 31, 495 ¥bibitem[Lynden-Bell(1978)]{Lynden-Bell1978} Lynden-Bell, D.¥ 1978, Phys.¥ Scr., 17, 185 ¥bibitem[Novikov and Thorne(1973)]{Novikov+1973} Novikov, I.~D., ¥& Thorne, K.~S.¥ 1973, in Black Hole, ed.¥ C.~DeWitt ¥& B.~S.¥ DeWitt (New~York: Gordon and Breach), 343 ¥bibitem[van der Klis ¥& Bonnet-Bidaud(1984)]{vanderKlis+1984} van der Klis, M., ¥& Bonnet-Bidaud, J.~M.¥ 1984, A¥&A, 135, 155 ¥end{thebibliography}

¥end{document}

# <span id="page-12-0"></span>3.2.2 論文構成

全ての論文は以下に説明する構成およびルールに沿って執筆すること。[参照[:図1](#page-9-6)[・図2](#page-10-0)]

- (1) 表題
- ・ 表題は、「アブストラクトのアブストラクト」というつもりで論文の内容を過不足なく的確に表すよう につける。
- ・ 論文のタイトルは、データベース化することを考慮し、ギリシャ文字や上付き・下付き添え字など、キ ーボードにない文字はできるだけ含まないことが望ましい。
- ・ 文頭の語および固有名詞の第1文字のみを大文字とする。

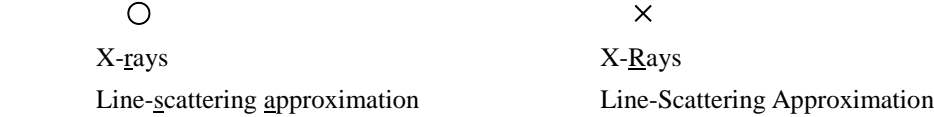

- ・ 表題をコロン(:)で区切って副題をつけ、論文の内容を表してもよい。
	- 例「X-ray emission of SS 433: Effect of the jets」
- ・ シリーズ論文の場合、主題の後にピリオドとローマ数字(とピリオド)をつけて区別する。
	- タイトルが2行に渡る場合、シリーズ番号のローマ数字は主題の後につける。

主題のみ: Jets from an astrophysical torus. II

- 主題と副題: Structures of magnetic fields in the Galaxy. I. Observations
- ・ タイトルに脚注を付ける場合は「¥thanks{…}」を使う。複数の脚注が付く場合、脚注記号の間にカンマ は不要。
- ・ 星座名(所有格)で表す星の名前は、略さずに正式名称を記載する。

(例:α Orionis)[参照:理科年表・星座一覧]

・ 天体名において、カタログ名として使われる地名や人名は、1語(1人)であれば初出の時のみ省略せず 記載する。2語(2人)以上であれば初出の時から省略可。但し、Messier (M)、Henry Draper(HD)、New General Catalogue (NGC)は略語で記載する。

LaTeX での入力例

¥title{ X-ray emission of SS 433: Effect of the jets } (改行コマンド¥¥の使用可) ¥title{ Structures of magnetic fields in the Galaxy. I. Observations } ¥title{ Structures of magnetic fields in the Galaxy }¥thanks{Based on data....} (脚注が付く場合)

(2) 著者名・所属機関名と所在地名・メールアドレス

最初に全ての著者、その後に所属機関名とその所在地を列記する。

著者名(author's name)

- ・基本的に名を前に、姓を後ろに書き、姓名ともに略さない。
- ・名は頭文字を大文字、他を小文字とする。
- ・姓は頭文字を大文字、他を小さな大文字(Small capital)とする。
- ・同名の研究者(該当論文の著者に限らず)がいる場合は、例えば middle name をいれるなど、それぞれを 区別する方法を著者に問い合わせる。
- ・名前の表記はフルネームまたはイニシャルに拘わらず、他論文(他誌)での記載と統一をとるよう配慮す る。統一がとれていないと書誌データベースにおいて別人として扱われてしまう。
- ・投稿後の著者の変更は編集長が認めた場合にのみ可能です ([1.3](#page-4-1)節(3))。
- 所属機関・所在地名(affiliation・address)
- ・機関名だけではなく部署名も加え、住所は国名と郵便番号と共になるべく詳しく記載。(国内であれば 都道府県名まで含める。)
- ・所属機関名は、Univ.、Inst.、Dept.のような省略はしない。
- ・所属の異なる複数の共著者がいる場合は、記載例(b)を参照。
- ・所属の変更を明記する場合は脚注に記載(参照:記載例(a))。

# 電子メールアドレス

・少なくとも筆頭または連絡担当となる著者のメールアドレスの記載を推奨。

・複数記載する場合は、それらを並べてカンマで区切る。

#### 記載例

(a) 著者全員が同一の所属機関に在籍

# **Nicholaus COPERNICUS, \* Johannes KEPLER, \* and Galileo GALILEI \*,**†

#### Same Institute and Address

\* E-mail: copernicus@xxx.xxx.xx, kepler@xxx.xxx.xx, galilei@xxx.xxx.xx

<sup>†</sup> Present address: Another Institute and Address. (現住所は脚注に記載)

# LaTeX での入力例

¥author{ Nicholaus ¥textsc{Copernicus},\$^{\*}\$

Johannes ¥textsc{Kepler},\$^{\*}\$ and

Galileo ¥textsc{Galilei}\$^{\* ¥dag}\$ }

¥affil{Same Institute and Address}

¥email{copernicus@xxx.xxx.xx, kepler@xxx.xxx.xx, galilei@xxx.xxx.xx}

¥footnotetext[\$^¥dag\$]{Present address: Another Institute and Address. }

# (b) 複数の著者がそれぞれ別の所属機関に所属

# **Nicholaus COPERNICUS, 1,\* Johannes KEPLER, 1,2 Galileo GALILEI, <sup>2</sup> and William HERSCHEL2,\***

<sup>1</sup> Some Institute and Address

<sup>2</sup>Another Institute and Address

\* E-mail: nicholaus@ xxx.xxx.xx, william@ xxx.xxx.xx

#### LaTeX での入力例

¥author{ Nicholaus ¥textsc{Copernicus},¥altaffilmark{1,} }¥footnotemark[\*]

 Johannes ¥textsc{Kepler},¥altaffilmark{1,2} Galileo ¥textsc{Galilei},¥altaffilmark{2} and William ¥textsc{Herschel}¥altaffilmark{2,}¥footnotemark[\*] }

¥altaffiltext{1}{Some Institute and Address} ¥altaffiltext{2}{Another Institute and Address}

¥email{ nicholaus@ xxx.xxx.xx, william@ xxx.xxx.xx }

- (3) 要約、概要(Abstract)
	- アブストラクト(Abstract)は、それを読むだけで、論文の意図・用いた方法・得られた結果の概要をつか めるように、簡潔で意をつくしたものであること(informative)。

はじめに必ず Abstract という見出しをつけておくこと(クラスファイルでは自動挿入)。

アブストラクトは 300 語以内にまとめ、改行を入れずに1段落とする。

アブストラクトは単独で抄録データベースに搭載されるので、式や図表などを引用しない。

- また、できるだけ文献の引用も避けること。やむを得ず引用する場合には、出版年、雑誌名(略語で表記)、
- 巻、ページ数を括弧で囲んで記載する。
- 例:… Author et al. (2024, PASJ, 76, 1) …

```
LaTeX での入力例
```

```
¥begin{abstract}
```
We present an analysis of …

¥end{abstract}

- (4) キーワード
	- アブストラクトの後に、論文の内容を示す 3-5 個のキーワード(key words)を「見出し語一覧」から選ん で記載すること。「キーワード一覧:https://academic.oup.com/pasi/pages/Pasi\_Keywords]
	- キーワードとしては、たとえば分析索引(analytical index)を作るときに、どのような項目にいれるのが最

も適当か考えて選ぶこと。

星座名で表す星の名前は、略さずに学名(ラテン名の属格)を記載する。

天体名において、カタログ名として使われる地名や人名は、1語(1人)であれば初出の時のみ省略せず記 載する。2語(2人)以上であれば省略可。(例:Abell 194、Luyten 726、LDN 1551、BS 4550)

キーワードはアルファベット順に並べて、エムダッシュ(em-dash/LaTeX では"---")でつなげる。 LaTeX での入力例

¥KeyWords{ galaxies: abundance --- galaxies: individual (NGC 1316) --- galaxies: interstellar medium }

- (5) 本文
	- a.文章構成

本文の論理的な構成は、大きく、序論・本論・結論に分けられる。[参照:[4.2](#page-27-2) 節]

論文の論理構成を明確にする為、本文はいくつかのセクション(section)、場合により更にサブセクショ ン(subsection)、サブ・サブセクション(sub-subsection)に分けられる。

各セクションは1つ以上のパラグラフ(paragraph)からなる。

- 各パラグラフは、それらが含まれるセクションの主題のために強固に組織化されていなければならない。 パラグラフの主題は、その冒頭におかれた文(トピックセンテンス)により明快に表現され、パラグ ラフの残りの分はトピックセンテンスを補強するように組織化されていなければならない。
- b.原稿構成
	- 投稿用原稿の本文は2行おき(ダブルスペース)且つ1段組みにする。LaTeX 原稿では、クラスファイ ルのオプションに「proof」を指定することで投稿用の体裁による出力が可能。
		- LaTeX での入力例 ¥documentclass[proof]{pasj01}
	- 各セクションの最初は、左に寄せてアラビア数字(とピリオド)で通し番号を振り、つづけて論文タイ トルと同じ要領でセクションタイトルをつける。
	- セクションの表題は最初の単語の第1文字を大文字で始める。書体はボールド体で書き、前後に 1.5 行 の空きを入れる。
	- サブセクションの表題は、セクションの表題と同じように書くが、書体はローマン体で書き、前後に 1行空きを入れる。
	- サブ・サブセクションはサブセクションと同じく、先頭単語の第1文字のみ大文字のローマン体とし、 前後に空きは入れない。

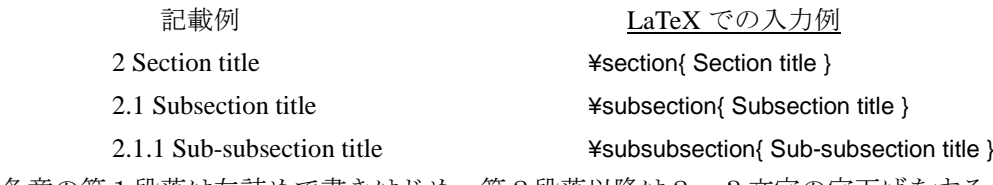

各章の第1段落は左詰めで書きはじめ、第2段落以降は2、3文字の字下げをする。 数式については [3.2.2](#page-12-0) 項(6)を参照。

コロンとセミコロンの使い方を正しく区別する。

コロン(:)=リストの始まりにつける <例:... included the following: One, Two, Three.> 同格語を繋げる <例: ... X-ray Imaging Spectrometer (XIS: Koyama et al. 2007) ... >

```
セミコロン(;)=リスト中の項目を区切る<例:… (Fukuzawa 2008; Natsume 2010) ...>
```
副詞や接続詞の前に付ける、独立節を繋げる。

c.引用

本文中で章を引用する場合は「section 1」というようにする。略語を使わない。

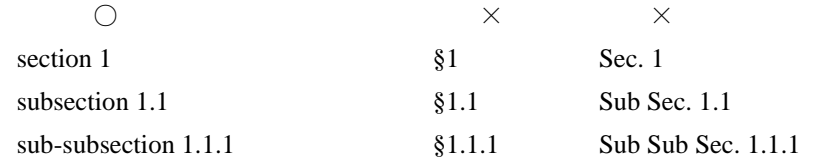

### d. Note added in proof

受理後、例えば新たな観測結果の加筆など、論文の結論に関わる内容を加筆する場合は、"Note added in proof"として本文の最後(Acknowledgments の上)に加える。挿入位置は本文の最後と Acknowledgments の間で、その第1行目には「*Note added in proof* (2008 January 1):と」と記載(*Note added in proof* はイ タリック、日付とコロンはローマン)する。

記載例

*Note added in proof* (2014 November 25):

After this paper was submitted, the recent observation by .....

LaTeX での入力例

¥noindent ¥textit{Note added in proof} (2014 November 25): ¥¥ ¥noindent

After this paper was submitted, the recent observation by .....

# (6) 数式の書き方

a.独立した数式の場合

文章の行中ではなく独立行として挿入する数式には通し番号をつける。本文中に式が1つしかない場合 や、式の出現後に式番号の引用がなくても式には必ず番号[(1)、(2)、…]をつける。

付録(Appendix)に出現する数式では番号に「A」を付ける。[(A1)、(A2)、…]

数式も文脈の一部と考えて、必要に応じてコンマやピリオドなどをつける。

例:  $|a| = \begin{cases} a, & a \ge 0; \\ a, & a \le 0. \end{cases}$ *a*, *a* ≥ 0;<br>  $-a, a < 0$ .  $f(x) = \begin{cases} 1 & \text{if } x \ge 0, \\ 0 & \text{otherwise.} \end{cases}$ 0 otherwise.

カケル記号(×)は、改行など特別な場合を除いて使用しない。

ワル記号(÷)は使用せず、「/(LaTeX では \$/\$ と入力)」を使う。

×と / に優先順位はないので、AB / (CDE)と分母に複数因子のある時は()でくくる。 LaTeX 入力では、equation/eqnarray 環境を用いて表記する。「\$\$...\$\$」は使用しないこと。

記載例

$$
\frac{1}{\rho} \frac{dP}{dz} = -\frac{GM_z}{(r^2 + z^2)^{3/2}},
$$
\n(1)  
\n
$$
f(x) = \frac{a_0}{2} + \sum_{n=1}^{\infty} (a_n \cos nx + b_n \sin nx)
$$
\n
$$
= -\frac{GM_z}{(r^2 + z^2)^{3/2}},
$$
\n(2)

LaTeX での入力例

¥begin{equation}

 $\text{Hrac}{(1)}$ {\trac{1}{\trac{dP}{dz} = - \trac{GM\_z}{(r^{2} + z^{2})^{3/2}} ,

¥label{eq1}

¥end{equation}

¥begin{eqnarray}

f(x)  $&=&$  ¥frac{a\_0}{2} + ¥sum\_{n=1}^¥infty (a\_{n} ¥cos nx+b\_{n} ¥sin nx) ¥nonumber ¥¥  $&=8 - 4$ frac{GM\_z}{(r^{2} + z^{2})^{3/2}},

¥label{eq2}

¥end{eqnarray}

b.文章の行中に簡単な式を挿入する場合、なるべく行幅をとらないようにする。

$$
\begin{array}{ccc}\n\mathsf{O} & \times \\
\mathsf{y/x}, \quad \mathsf{y}x^{-1} & \frac{\mathsf{y}}{x} \\
\mathsf{exp}(-1/x) & e^{-\frac{1}{x}} & \text{(LaTeX } \lambda \mathsf{f} \circ \mathsf{G} \circ \mathsf{f} \circ \mathsf{S} \circ \mathsf{F} \circ \mathsf{F} \circ \mathsf{S}\n\end{array}
$$

- c.字体
	- 独立した数式は数字と関数名以外を原則として斜体(イタリック)で組版するので、イタリック以外の 字体や添え字などを指定する。
	- ・上ツキ、下ツキ:添え字

定数、変数などを表す添え字はイタリックとする。

(例:座標の *x*、*y*、*z* などを添え字とするときの速度の成分 *vx*、*vy*、*vz* など。)

- 言葉からきた添え字(suffix)はローマンとする。添え字の添え字は避けること。
- (例:core、critical、central 等の c などは多義的になり易いので、1論文中で紛れぬよう *p*core.、*p*crit.、 *p*cent.などと、出来るだけ正しく略す。)

LaTeX での入力例: \$p\_¥mathrm{core}\$

- ・立体(ローマン):本文、数学記号、関数記号、言葉的な添え字、波長帯(フラウンホーファー線・ X 線、電波)、観測機器名(飛翔体も)など
- (例:陽子 p、中性子 n、∃、∀、*m*e、太陽フラウンホーファー線 A B F G band、X 線 C L M band、 電波 S X band)
- ・斜体(イタリック):通常の定数・変数、特別な用語、変数的な添え字、等級を測るための波長・波長帯・ それらフィルター名
	- (例:圧力 *p*、密度 ρ、微分記号 *d*、*UBV* system、*a <sup>i</sup>*、*U B V* 、*R*<sup>J</sup> *I* <sup>J</sup>*R*<sup>C</sup> *I*C、*JHKLMNQ*、*uvby*、 *[3.6]* - *[4.5]* color、*NB921*)
- ・太字(ボールド):テンソル (例:**A**、**B**、**C**)
- ・太字の斜体(ボールドイタリック):ベクトル記号

(例:*A*、*B*、*C* ・ LaTeX 入力:\$¥boldsymbol{A}\$、\$¥bm{B}\$、\$¥mbox{¥boldmath \$C\$}\$)

- (¥bm コマンドの利用には bm パッケージを読み込む必要があります)
- ・太字のサンセリフ体:マトリックス
- (例:M ・ LaTeX 入力:\$¥textsf{M}\$)
- ・ギリシャ文字(小文字はイタリック、大文字はローマン) (例:*α*、*β*、*θ*、Α、Β、Θ)
- ・花文字(スクリプト):特別な意味を持つもの
	- (例:  $\mathcal{R}, \mathcal{M}$  · LaTeX 入力: \$\mathcal{R}\$、\$\mathcal{M}\$)
- ・まぎらわしいものや特殊なものは必ず指定する。

M(メガ)はローマンで記載するが、*M*◉、*L*◉、*R*◉はイタリック(LaTeX入力:\$¥MO\$、\$¥LO\$、\$¥RO\$)  $0(\overleftrightarrow{\mathsf{t}}\,\mathsf{u})\,,\,\,0(\overleftrightarrow{\mathsf{t}}\,\mathsf{u})\,,\,\,0(\overleftrightarrow{\mathsf{v}}\,\mathsf{u})\,,\,\,0(\overleftrightarrow{\mathsf{t}}\,\mathsf{u})\,,\,\,0(\overleftrightarrow{\mathsf{t}}\,\mathsf{u})\,,\,\,0(\overleftrightarrow{\mathsf{t}}\,\mathsf{u})\,,\,\,0(\overleftrightarrow{\mathsf{t}}\,\mathsf{u})\,,\,\,0(\overleftrightarrow{\mathsf{t}}\,\mathsf{u})\,,\,\,0(\overleftrightarrow{\mathsf{t}}\,\mathsf{u})\,,\,\,0(\overleftrightarrow{\mathsf{t}}\,\mathsf{u})\,,\,\,$ e (イー)、*ε* (イプシロン) v (ヴイ)、ν (ニュー) x (エックス)、χ(カイ)、κ(カッパ) 、×(カケル)

- d.数式の引用
	- 略語は使わず、「equation(s)」と表記する。 複数の式番号を範囲で表す場合は、数字をエンダッシュ(--)でつなぐ。  $\circ$   $\circ$   $\cdot$   $\cdot$  $\sim$   $\times$ <br>equations (1)-(3) and (5) equations (1)~(3) and (5) / Eqs. (1)-(3) equation  $(11)$  Eq.  $(11)$
- e.その他
- 複数の suffix をつける場合、suffix として用いるアルファベットはそれぞれ異なったアルファベットを 使う。例えば、center と core の両方を「c」と省略して混同することのないよう気を付ける。特に理由 がない限り、同じアルファベットの大文字小文字で区別することは避ける。

文中の式では根号の使用に気をける。行中の式に√を使うことも可だが、行間が詰まったように見える 場合があるので、 √(LaTeX では¥surd)を使うほうが上下の幅をとらずによい。

括弧の順序: { [ ( ) ] } / ( ) parentheses、[ ] brackets、 { } braces

(但し、閉区間やラグランジェ括弧のように意味があるものは例外)

数式中の演算子の前後にはスペースをいれる。符号(+-±)として使う場合は前後にスペースは不要。 (例:1■×■2、±1)

分数式では分子分母の範囲をはっきりさせる。

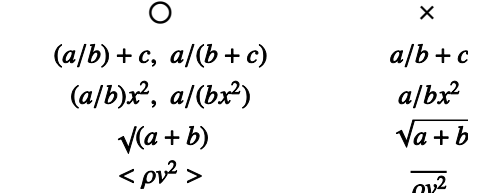

数式の印刷例:

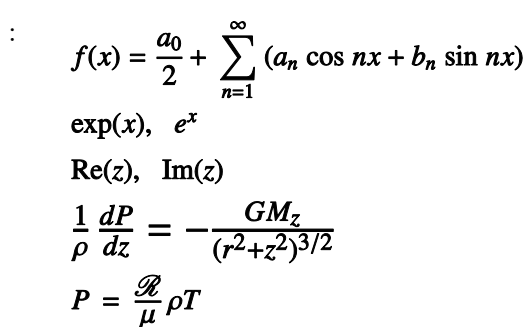

(7) 表の作成 [参照:[4.5](#page-39-0) 節]

各表の上には、アラビア数字の通し番号と表の内容を端的に示す表題をつける。図のキャプションとは違 い、短くまとめること。

表の内容そのものの説明は本文に記載し、各項目の説明や補足が必要な場合には、脚注記号を用いて表の 下に脚注としてつける。脚注記号は、\* † ‡ § || ♯ (\*,¥dagger,¥ddagger,¥S,¥|,¥#)の順で付 け、それ以降はそのダブル(\*\*, ††,…)、トリプル(\*\*\*, †††,…)で付ける。

複数ページにわたる表の場合、2ページ目以降の表題は「(Continued)」とする。

横の罫線(¥hline)は1本線のみ、縦線はいれない。

数値は桁を揃える。

```
本文中での表の引用は「(see table 3)」とする。[×:先頭の大文字(Table)、省略形(Tab.)]
```
本文中で表を引用する場合の記載例:

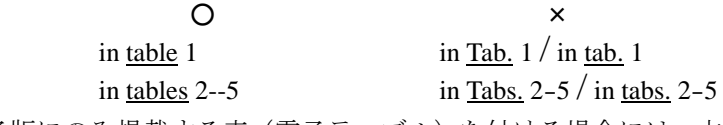

電子版にのみ掲載する表(電子テーブル)を付ける場合には、本文にもサンプルとしてデータ行を少なく とも5行程度加え、完全なデータは電子版にのみ掲載されることを表の脚注などに記載する。電子テー ブルには、データ項目の説明、解析ソフトウェアでの読み込み方などテーブルを利用するのに必要な情 報を含む「README」ファイルを用意する。[参照:[3.2.2](#page-12-0) 項(12)]

出力例: Table 1. Title of table.\*

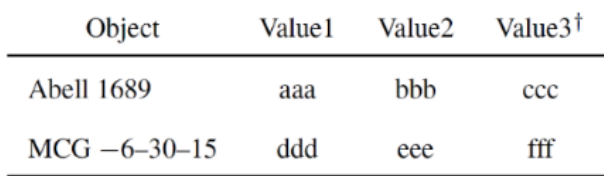

\* This list is just a sample.

<sup>†</sup> Footnote for Value3.

LaTeX 入力例

- 1: ¥begin{table}
- 2: ¥tbl{Title of table.¥footnotemark[\$\*\$] }{%
- 3: ¥begin{tabular}{lccc}
- 4: ¥hline
- 5: ¥multicolumn{1}{c}{Object} & Value1 & Value2 & Value3¥footnotemark[\$¥dag\$] ¥¥
- 6: ¥hline
- 7: Abell 1689 & aaa & bbb & ccc ¥¥
- 8: MCG \$-\$6--30--15 & ddd & eee & fff ¥¥
- 9: ¥hline
- 10: ¥end{tabular}}¥label{tab:first}
- 11: ¥begin{tabnote}
- 12: ¥footnotemark[\$\*\$] This list is just a sample. ¥¥
- 13: ¥footnotemark[\$¥dag\$] Footnote for Value3.
- 14: ¥end{tabnote}
- 15: ¥end{table}
- 1および 15 行目の table 環境の宣言の内側に挟まれた部分が、表を出力するコマンドです。ここでは、 1段幅の表の例を示しているが、2段幅で出力する場合は¥begin{table\*} --- ¥end{table\*}と記載する。
- 2行目の¥tbl コマンドで、表のタイトルを指定する。表の番号は自動的に生成する。
- 12 と 13 行目の¥footnotemark コマンドは、それぞれに付ける注釈を意味する。

注釈の内容は¥begin{tabnote} ...... ¥end{tabnote}で括る(11-14 行目)。

(8) 図の作成 [参照:[4.4](#page-36-0) 節]

図は1点1ファイル(枚)とする。

- 図中の文字は、Times 系の書体を使い、最小文字サイズ数は8pt を目安とする。
- 図は、関連する文章のあるページに配置する。
- 図の説明(caption)は、それを読むだけで本文中を探さなくても「何についてのどういう図であるか」が わかるよう、簡潔かつ必要十分な内容とする。
- 複数ページにわたる図では、caption が全く同じであれば2ページ目以降の caption は「(Continued)」とす る。
- 複数の図により1点が構成されていて且つ図中に枝番の記載がない場合、a、b、...の枝番号をつける。

枝番号を図中にどうしても加えられない場合、図の説明にはローマン体で top、bottom、left、right など位 置を示す言葉を補い、より明確な内容となるよう工夫する。

動画を電子付録として添付する場合、ファイルは mpeg 形式を推奨。また、本文中には静止画を図として 加え、別に動画があることをそのキャプションなどに記載する。

カラー図を「紙版はモノクロ、電子版のみカラー」として掲載する場合、図の説明には色を使った説明を 避け、モノクロ印刷でもわかるような表現を用いる。説明の最後には「(Color online)」と加える。

本文や図の説明での記載内容と図中の文字を見比べてデータやラベルに欠落がないか等を確認する。 図の説明に不明瞭な点がないか確認する。

本文中で図を引用する場合の記載例:

 $\circ$   $\qquad \times$ 

in figures  $1-3$  in Fig.  $1-3$  / in figs.  $1-3$ see figures 4a and 4b see figures 4a and b

図ファイルの作成にあたっては、以下の点を留意すること。

- •図は、原則として EPS 形式で作成(写真以外はなるべくベクタ形式で生成することが望ましい)。EPS 以 外は PDF、PS、TIFF、JPEG 形式を推奨。
- •ビットマップ画像の解像度は実際に配置する大きさにおいて 300 dpi 以上。

•図の最大横幅は本文 1 段幅では 80 mm, 本文 2 段幅では 160 mm。

•図に用いる線の幅は基本的に「0.6 pt (= 0.21 mm)」で作成すること。これより著しく細い場合、印刷 したときに細すぎて見えなくなる可能性あり。

LaTeX 入力例

pasj01.cls では、このクラスファイル中で読み込まれる「graphicx パッケージ」によって本文中に図を挿 入することが可能。図を挿入したい場所に、以下の記述を挿入する。

¥begin{figure}

¥begin{center}

¥includegraphics[width=80mm]{figure.eps}

¥end{center}

¥caption{This is the first figure.}¥label{fig:sample}

¥end{figure}

「80mm」は図の横幅、「figure.eps」は図のファイル名、「¥label{...}」の引数は本文中でその図を 参照するためのラベル。

(9) 謝辞(Acknowledgment・Fund)

謝辞は本文の最後に、「Acknowledgment」と見出しを付け、独立したセクションとする。[参照[:図2](#page-10-0)] 謝辞では何について感謝するのかをはっきり書くこと。

個人に感謝する場合はその人の了解をとっておくことが望ましい。謝辞に載ることはかなりの責任をおう ことになるため。

- 研究施設・カタログ・ソフトウェアの利用、研究への財政的援助などを受けた場合も謝辞に載せる(援助 元で Acknowledgments の記載例が示されている場合はそれに準じること)。
- 補足:教授・准教授はすべて Professor(s)とし Prof.と省略しない(この場合の Professor は職名ではなく 尊称)。また女性の場合はなんとよんだらよいか(Ms., Miss, Mrs.など)、本人の了解を得ておくほ うがよい。物理の分野ではかなり普遍化してきているように、称号をつけずに記載するのも可。 科研費補助金に関わる謝辞の書き方は「科研費ハンドブック」などを参考のこと。

LaTeX での入力例

¥bigskip ¥begin{ack} Acknowledgment should be placed at the end of the main text. (NOT after the Appendix.) ¥end{ack}

(10) 付録(Appendix)

1章のみの場合: ¥appendix

¥section\*{Case of single paragraph}

論文の論理的筋道からは離れているが論文を理解するために必要な内容は、付録(appendix)としてまと め、本文(謝辞を含む)と文献表(references)の間に入れる。[参照[:図2](#page-10-0)]

付録は、セクションに準じて、左によせて Appendix としてから、表題をつける。

付録が2つ以上の場合は、Appendix 1.、Appendix 2. ...とする。(Appendix A.、Appendix B. ... は不可)。サ ブセクションを付けるのは極力避ける。

別行立ての数式番号は、付録の数に拘わらずすべて「A」をつけて通し番号にする。

付録が1つの場合と複数の場合との本文中での引用の仕方は以下の例を参照。

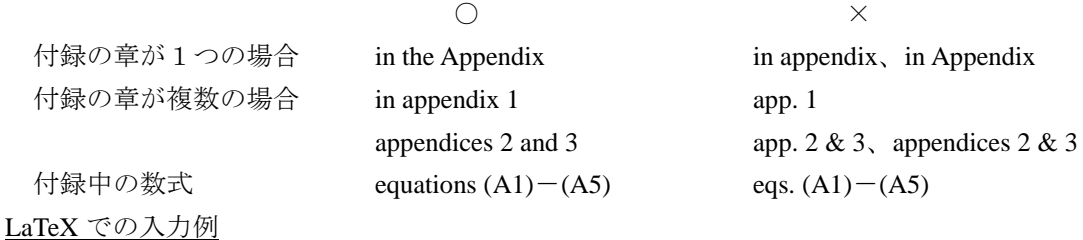

```
複数の章から成る場合:
```

```
¥appendix 
¥section{First paragraphs}
 ***** Text *****
¥section{Second paragraphs}
 ***** Text *****
```
(11) 文献表(References)

本文中で引用した文献は論文の最後に文献表としてまとめる。読者が原典にあたれるよう、文献の種類に 応じて適切な情報およびスタイルで表記する。[参照[:図2・](#page-10-0)[4.6](#page-39-1) 節]

a.引用文献書誌情報の記載方法

①共通事項

著者名は原典での記載に沿って姓および名のイニシャルを記載する。

著者が2人以上の場合は、最後の著者とその前を"&(= and)"でつなぐ。著者が2人の場合も"&"の前 にコンマを入れる(名を挿入する意味を持つ)。

著者が8人以下の場合は、全員の著者名を記載する。

著者が9人以上の場合は、第1著者名のみを書き、その後ろは「et al.」として残りの著者名を省略。 出版社の所在地は、同じ地名が他にある場合は国名も記載する。[例:(Cambridge, UK: …)]

出版社の所在地が有名でない場合、国名、日本ならば都道府県名、アメリカならば州名も併記する。 本文中に頻出する文献には省略名をつけることも可。省略名は本文で最初に引用する場所で定義し、 References の該当書誌情報の最後にも省略名を記載する。

```
本文中での記載例:…Kikuchi et al. (1973, hearafter K73)…など
```

```
記載例:
```
Kaiser, N. 1984, ApJ, 284, L9

Mo, H. J., Jing, Y. P., & White, S. D. M. 1997, MNRAS, 284, 189

Kikuchi, S., et al. 1973, PASJ, 25, 555 (K73)

Pacholczyk, A. G. 1970, Radio Astrophysics (San Francisco: W. H. Freeman and Co.), 60

Pearson, T. J., & Zensus, J. A. 1987, in Superluminal Radio Sources, ed. J. A. Zensus & T. J. Pearson (Cambridge and New York: Cambridge University Press), 1

# LaTeX での入力例

¥begin{thebibliography}{}

¥bibitem[Kaiser(1984)]{Kaiser84}

Kaiser,~N. 1984, ¥apj, 284, L9

¥bibitem[Mo et~al.(1997)]{Mo1997}

Mo, H.~J., Jing, Y.~P., ¥& White, S.~D.~M. 1997, ¥mnras, 284, 189

¥bibitem[Kikuchi et~al.(2000)]{Kikuchi2000}

Kikuchi,~S., et~al.¥ 2000, ¥pasj, 25, 555 {¥hskip10pt} (K20)

```
¥bibitem[Pacholczyk(1970)]{Pacholczyk1970}
```
 Pacholczyk, A.~G.¥ 1970, Radio Astrophysics (San Francisco: W.~H.~Freeman and Co.), 60 ¥bibitem[Pearson and Zensus(1987)]{Pearson1987}

Pearson, T.~J., ¥& Zensus, J.~A. 1987,

in Superluminal Radio Sources, ed.¥ J.~A.~Zensus ¥& T.~J.~Pearson

(Cambridge: Cambridge University Press), 1

¥end{thebibliography}

②論文誌

<姓>,<名のイニシャル>.<年号>,<雑誌名>,<巻>,<ページ/掲載番号>

- 例: Higuchi, I. 2003, PASJ, 56, 1
	- Natsume, S., & Kitasato, S. 2003, PASJ, 56, 3 Noguchi, H., & Mori, O. 2003, ASP Conf. Ser., 000, 00

雑誌名の省略法は「付録3:主な雑誌の略記法」の通り。

「付録3」にない雑誌名は国際天文学連合(IAU)の方式に則って行う。

参考: Abbreviations to be used for the titles of serials (IAU)

[http://www.iau.org/science/publications/proceedings\\_rules/abbreviations/](http://www.iau.org/science/publications/proceedings_rules/abbreviations/)

#### ③著書・単行本

<姓>,<名のイニシャル>. <年号>,<書名> (所在地: 出版社名),<章/ページ>

書名、出版社名とも省略せずに記載する。

 $\varphi$ : Hawking, S. 2001, The Universe in a Nutshell (New York: Bantam Books), chap. 2 ④編者のある本(集録など)

<姓>, <名のイニシャル>. <年号>, in <書名>, ed. <編者の名のイニシャル.姓> (所在地: 出版社名), <ページ> 記載例

Matsuo, B. 2008,  $\int$  in ASP Conf. Ser., 000, \*\*集録名\*\*, ed. B. Yosa & I. Kobayashi  $\int$  (San Francisco: ASP),  $\int$  53 in AIP Conf. Proc., 000,  $\left(\begin{array}{ccc} \text{New York: } & \text{AIP} \\ \text{New York: } & \text{AIP}\end{array}\right)$ ,  $\left(\begin{array}{ccc} \text{New York: } & \text{AIP} \\ \text{SINAR: } & \text{AIP}\end{array}\right)$ in IAU Symp. 000, │← IAU 関係の集録は番号含めてタイトル │(出版年によって違う),│ 82 in IAU Collog. 000. ノーピレ ( タック ぐ香兮の即にカンマはなし | (出版年によって違う), | 101 として扱うので番号の前にカンマはなし

Fukuzawa, Y. 2009, in Proc. \*\*集録名\*\*, ed. I. Higuchi & H. Noguchi, SP-000 (Noordwijk: ESA), 00

編者名は名・姓の順で記載し、編者が3名以上の場合は1名のみ記載しあとは et al.とする。

シリーズ本として出版されている集録(ASP Conf. Ser.、AIP Conf. Proc.、Proc. SPIE、IEEE 各種 Transaction)は、集録名と編者名を省き、<雑誌名>の部分をシリーズ名に置き換えての記載。

IAU 関連の集録で ASP Conference Series として出版されているものは「②雑誌の場合」により記載す ることも可。

⑤編者のみによる本

<編者の姓>,<名のイニシャル> ed. <年号>,<書名> (所在地: 出版社名),<ページ>

例:Fukuzawa, Y. ed. 2008, Title of Book (Tokyo: ASJ)

名のイニシャルと年号の間はコンマはつけず、書名、出版社名とも省略しない。

⑥学位論文

<著者の姓>,<名のイニシャル> <年号>,PhD thesis(または Master thesis), <大学/機関名>

例:Smith, P. A. 2001, PhD thesis, University of Washington

論文タイトルの記載は不要。

- b.オンライン上にしかない文献等を引用する場合
	- ①arXiv、VizieR、ASCL に登録される文献等

arXiv(プレプリントサーバー)、VizieR(天体カタログデータベース)、ASCL(宇宙物理ソースコー

ドライブラリ)については以下の通り、著者・公開年・書誌番号を記載する。

Kobayashi, I. 2007, arXiv:astro-ph/0703000 (2007 年 3 月までに登録された文献)

Kobayashi, I. 2017, arXiv:1702.00000 (2007 年 4 月以降に登録された文献)

Samus, N. N., et al. 2009, VizieR Online Data Catalog, B/gcvs

(書誌番号は各カタログの README ページ上部のカタログタイトルの左に記載)

Still, M., & Barclay, T. 2012, Astrophysics Source Code Library, ascl:1208.004

②オンラインジャーナル、集録、Newsletter 等

書誌情報(著者、年号、雑誌/Newsletter 名、巻、ページ等)が明確で且つ出版物に相当する文献であ れば、文献の種類に応じて上記aの項で説明するいずれかにより表記する。URL の記載は不要。

Levine, A. M., & Corbet, R. 2006, Astronomer's Telegram, 940

Newton, J., & Puckett, T. 2010, CBET, 2532

Sanna, A., Moscadelli, L., Cesaroni, R., Tarchi, A., & Furuya, R. S. 2008, in Proc. 9th European VLBI Network Symp., POS (IX EVN Symposium) (Trieste: SISSA), 91

Voges, W., et al. 2000, IAU Circ., 7432

③オンライン上にしかなく書誌情報が「明確でない」資料など

- 技術メモ、プログラムなどいわゆる出版物としての体裁が整っていない、または書誌情報(年、巻、 ページなど)が不明確な資料やデータなどを引用する場合は、その引用箇所に Footnote をつけ、資 料などの著者を特定する為の URL や FTP サイトなどのオンラインアドレスを明記する。References には書誌情報を記載しない。
- プログラムやカタログなどは、その引用の仕方に関して指定されている場合があるので、公表元のウ ェブサイトや README などを確認する。

該当文献を本文で引用する箇所には以下のように脚注(footnote)として該当論文の URL または FTP サイト等のアドレスを明記する。著者名を記載する場合は名のイニシャルも記載する。

例: 本文での記載

「 ...(FEB Technical Memo)<sup>1</sup> ....  $\Diamond$  「 ... described by Y. Mori (2003).<sup>2</sup> 」

対応する Footnote の記載例

- $\lceil$ <sup>1</sup> FEB Technical Memo, No.53, 2016  $\langle$ http://www.xxx.xxx $\rangle$ .
- $\lceil^2$  Mori, Y. 2003, Technical Memo No.008  $\langle$ http://www.xxx.xxx $\rangle$ .

LaTeX での入力例

… (FEB Technical Memo)¥footnote{

FEB Technical Memo, No.53, 2016 \$¥langle\$http://www.xxx.xxx\$¥rangle\$.}

… described by Y. Mori (2003).¥footnote{

E-Journal ¥citep{Mori2003} is available at \$¥langle\$http://www.xxx.xxx\$¥rangle\$.}

c.引用文献の順序と区別:

①引用文献は、著者名の姓でabc(アルファベット)順、その次に出版年の順に配列する。

例: Higuchi, I. 2000, ...

Higuchi, I., et al. 2005, ...

Higuchi, I., Fukuzawa, Y., Mori, O., & Kitasato, S. 2001a, ...

Higuchi, I., & Kitasato, S. 2003, ...

Higuchi, I., Mori, O., & Kitasato, S. 2001b, ...

同じ第1著者による文献が複数ある場合は、第2著者名のアルファベット順にする。

以下、2人目が同じであれば3人目、3人目が同じであれば4人目で順序を決める。

②同一著者の同年の文献は、出版順に年号の後にabcをつけて区別する。

③著者が3名以上の論文の場合、第2著者以降は異なるが第1著者と年号が同じ論文であれば、本文中 での引用で区別がつくよう年号の後にabc…の枝番をつける。

- 例えば、第1著者が同じで著者数が3名または4名以上の論文を著者名と年号を括弧内に記載する方 法(c.②の方法)で引用する場合には記載例の通り区別がつかない。そのため、「⇒」の後に示す ように、著者名が完全に同一でなくてもabをつけて区別する必要がある。
- 記載例:

Higuchi, I., Fukuzawa, Y., Nitobe, I., Natsume, S., & Okuma, S. 2001, PASJ, 00, 000

Higuchi, I., Noguchi, H., & Fukuzawa, Y. 2001, ApJ, 00, 000

上記2つの文献では、括弧を伴う引用表記は「(Higuchi et al. 2001)」となるため、「a、b」の 区別が必要。

変更後 Higuchi, I., Fukuzawa, Y., Nitobe, I., Natsume, S., & Okuma, S. 2001a, PASJ, 00, 00

 $\Rightarrow$  ... (Higuchi et al. 2001<u>a</u>)...

Higuchi, I., Noguchi, H., & Fukuzawa, Y. 2001b, ApJ, 00, 000

 $\Rightarrow$  ... (Higuchi et al. 2001b) ...

d.本文中での文献引用:

Abstract 中で文献引用をする場合は出版年のあとに書誌情報(雑誌名、巻、ページ)を記載する。 例:... Fukuzawa (2000, PASJ, 52, 000) ...

小文字で始まる名前(例:de Silva)は文頭に来ても小文字のままとする。

本文中での文献引用は、著者名(姓のみ)と出版年を用いる。

複数の文献を連ねる場合、例えば関連の深い順に並べるなど特別な意図がない限り、出版年順に並べる。 同じ著者による複数の論文を引用する場合、年号はセミコロンではなくカンマで区切り、同年の文献が 続く場合でも、2つ目の年号を略さずに記載。

LaTeX 原稿では、¥cite コマンドを用いた入力を推奨。

¥bibitem[Newton(1687)]{newt1687} Newton, I. 1687, Philosophiae Naturalis Principia Mathematica

LaTeX での入力例 ¥cite{newt1687}  $\rightarrow$  Newton 1687 ¥citep{newt1687}  $\rightarrow$  (Newton 1687)  $\text{4Citet}$ {newt1687}  $\rightarrow$  Newton (1687) ¥authorcite{newt1687}  $\rightarrow$  Newton

¥yearcite{newt1687}  $\rightarrow$  1687

引用の表記以下の通りには2種類あり、明記する著者数も違う。

記載例:

①出版年のみを「( )」で囲う場合:

著者名に続いて年号を「()」の中に記す。<例: Fukuzawa (2003) described ...> 複数の著者による文献を引用する場合、

・著者数が3人までであれば全員の姓を明示する。

- ... Tanizaki and Mishima (2005) ...
- ... Tanizaki, Kawabata, and Mishima (2003) ...
- ... Tanizaki, Kawabata, and Mishima (2003, 2004) ... (同著者で違う年の文献を引用)

LaTeX 入力例

- ... Tanizaki, Kawabata, and Mishima (¥yearcite{Tanizaki2003}) ...
- ... Tanizaki, Kawabata, and Mishima (¥yearcite{Tanizaki2003}, ¥yearcite{Tanizaki2004}) ...
- ・4人以上であれば1人まで明記しあとは"et al."をつける。

... Shimazaki et al. (2003a, 2003b) ...

・複数の文献を並べる場合は、"and"で繋ぐ。

... Fukuzawa et al. (2003), Tanizaki et al. (2004), and Shimazaki et al. (2005) ...

LaTeX 入力例

... ¥citet{Fukazawa2003}, ¥citet{Tanizaki2004}, and ¥citet{Shimazaki2005} ...

②著者名と出版年の両方を"( )"で囲う場合:

引用する論文の著者数が1人の場合

出力例: ... recent study (Fukuzawa 2003) ...

LaTeX 入力例: ...recent study ¥citep{Fukazawa2003} ...

引用する論文が複数の著者によるものである場合、

・著者数が2人であれば全員の姓を明示

出力例: ... (Kawabata & Mishima 2003) ...

LaTeX 入力例: ... (Kawabata ¥& Mishima ¥yearcite{Kawabata2003}) ...

・3人以上であれば筆頭著者のみ明記し後ろに"et al."をつける。(b.③の例も参照)

出力例: ... (Tanizaki et al. 2003, 2004) ...

LaTeX 入力例: ... (Tanizaki et al.¥ ¥yearcite{Tanizaki2003}, ¥yearcite{Tanizaki2004}) ...

・複数の文献を並べる場合は、セミコロンで繋ぐ。

出力例: (Fukuzawa et al. 2003; Natsume et al. 2004, 2005)

- LaTeX 入力例: ... (¥cite{Fukazawa2003}; Natsume et al.¥ ¥yearcite{Natsume2004}, ¥yearcite{Natsume2005}) ... e. 未出版文献の場合:
- - 引用する文献は、原則として既に発表(出版)されたものに限る。但し、arXiv に登録された論文は引用 可。[参照:項目b]
	- 論文の論理構成上、やむをえず投稿済み(submitted)または掲載まち(in press)の論文を引用する必要が ある場合、「References」では著者名・年号につづけて以下のように記す。もし、それらが arXiv に投

稿されていれば arXiv の論文番号を、電子版が早期公開されていれば doi 番号を最後に付け加えると あとで便利。

・投稿済み(=査読中)の場合は、雑誌名の後に"submitted"と記載する。

Matsuo, B. 2017, PASJ, submitted (arXiv:1700.0000)

・既に受理済みで且つ出版待ちの場合、雑誌名の後に「in press」と記載する。

Yosa, B. 2009, PASJ, in press

- 未出版の文献のうち、preprint/unpublished/to be published/in preparation/private communication のいずれか に相当するものは、本文での引用は可能ですが References に含めない。
- "in preparation"または"private communication"をやむをえず引用する場合、References には記載せず、本文 中 の 該 当 箇 所 に の み 著 者 名 ( 名 の イ ニ シ ャ ル と 姓 ) 、 年 (private communication の み ) 、 "in preparation / private communication"を「()」内に記載する。"in prep."や"private comm."と省略しないこ と。

```
... (Y. Fukuzawa in preparation) ... ... Y. Fukuzawa (2009 private communication) ...
```
... Y. Fukuzawa (in preparation) ... ... (Y. Fukuzawa 2009 private communication) ...

投稿時に未発表だったものは、受理後の校正時に出版状況を再度確認のこと。

- (12) 電子付録(図、表、動画など/Supplementary data)
	- 長大な表、多量の図、動画など本文と共に掲載することが難しいものを電子付録として、電子版サイトに のみ搭載することが可能。電子付録の最大容量は 200 MB。
	- なお、本文中では電子付録の概要が理解できるよう、表であれば数行をサンプルとして挿入、図は最低で も1点を、動画は静止画を図の1つとして本文に挿入する。
	- 搭載するデータ形式に厳密な指定はないが、表であれば LaTeX やテキスト形式、動画であれば mpeg な ど、読者が容易に利用または閲覧できる形式で準備する。
	- 電子付録の内容、体裁の編集は著者自身で責任を持って行うこと。編集部ではファイルが開けるかどうか など、最低限の確認作業と電子版への搭載のみを行う。
	- 電子付録と共に以下の要領で作成した README も併せて投稿する。

1. title of paper

2. name of author  $(s)$ 

- 3. a brief description
- 本文中の関連箇所に脚注を加えるなどして電子付録があることを記載すると共に、本文の最後と References の間に電子付録の内容を列記する。

本文中での LaTeX 記載例

LaTeX 入力例

- 本文中: … is listed in e-table 1.¥footnote{ E-table 1 is available only on the online edition as the supplementary data. }
- 電子付録の内容の記載例:

¥section\*{Supplementary data}

The following supplementary data is available in the online version of this article. E-figures 1--3 and e-table 1.

(13) その他の表記上の注意事項

語用など

- ・ 各種物理量の単位の使い方に注意する。[参照[:付録1](#page-41-0)[、付録2](#page-42-0)]
- ・ 日付は年、月、日の順で記載する。「2008 January 1」 但し表の中では月を3文字に略してもよいが、ピリオドはつけない。<例:「2008 Jan 1」>
- ・ 多重括弧となる場合の順序は { [ ( ) ] }。(数式中と同じ)
- ・ 人名が由来の単位を略語ではなくスペルアウト(gauss、hertz)する場合には全て小文字で記載する。
- ・ コロンとセミコロンの使い方を正しく区別する。[参照:[4.3](#page-29-0) 節(6)] コロン(:)=リストの始まりにつける <例:... included the following: One, Two, Three.> 同格語を繋げる <例:... X-ray Imaging Spectrometer (XIS: Koyama et al. 2007) ... > セミコロン(;)=リスト中の項目を区切る <例:... (Fukuzawa 2008; Natsume 2010) ...> 副詞や接続詞の前に付けて、独立節を繋げる。
- ・ 人名などを並べて定理などを表す場合にはエンダッシュ「―(en-dash/LaTeX では"--")」でスペースな く2語を繋ぐ。
- 例:Hertzsprung-Russell diagram、p-V relation、east-west line、*f*-*<sup>f</sup>* transition
- ・ i.e., e.g., にはそれぞれ必ずカンマがつく。cf.には必要無し。
- $(i.e., = that is, namely, e.g., = for example, cf. = confer)$
- ・ "percent"は数値の単位としては使わないが、文章として(例えば "a few percent")使うのは構わない。
- ・ 記号を用いた表現の多用は避ける。記号の多用により読みにくくなる場合もあるので注意する。
- $\varphi$  :  $\sim$  tens of km → several tens of km, a few % → a few percents
- 天文や数式に関する表記
- ・ 天体名において、カタログ名として使われる地名や人名は、1語(1人)であれば初出の時のみ省略せ ずに記載する。 <例:初出-Abell□1、再出-A□1> 2語(2人)以上であれば初出から省略。 <例: SS□433 (SS は Stephenson-Sanduleak の省略) > 但し、Messier (M)、Henry Draper(HD)は常に略語で記載。
- ・ 星座名で表す星の名前は、その星座名を論文タイトルとキーワードでは省略せずに正式名称を記載す る(本文中は省略形可)。また、主格と所有格の区別に注意(理科年表(丸善出版)・星座一覧を参考)。 星の名前+星座名の場合、星座名は属格(英語の所有格)を使う。 <例: α□Orionis、α□Ori>
- ・ 天体の名前は、頭の英字と番号や座標の数字は離す。 <例:SS□433 X□1820-303>
- ・ 座標の種類を示す G、J、B とその座標値の間は空白なく記載する。
- ・ 「Earth、Moon、Sun」はどんなときも先頭を大文字にする。
- ・ 数値を伴う語では正負にかかわらず、0または1以上を複数形、0より大きく1以下を単数形とする。 例:0 kilovolts、0.2 kilovolt、1 kilovolt、1.1 kilovolts
- ・ 記号と数値、数値と単位の間には空白を入れる。[参照[:付録1](#page-41-0)[、付録2](#page-42-0)[、付録4](#page-44-0)]  $m: \bigcirc$  8 m,  $\times$  8-m
- ・ 演算子および記号と空白の有無。 有: ×、-(マイナス)、=、<、>、~(\sim)や±の前後に数字がある場合(1吐Ⅱ2) 無:%の前、– (en-dash)の前後、~や±と1つの数字の間(~30pc、±10K)
- ・ 数値の範囲を示す場合は「―(en-dash)」で数字をつなぐ。「~(\sim)」は nearly equal の意味にのみ使う。 マイナス値の場合は「to」でつなぐ。
	- $\varnothing$ : 2-5,  $X = -10$  to  $-3$ , from  $-216$  to  $-38$  K
- ・ 数値の範囲を示す場合、度分秒(11 °22*'*33*''*)、温度(℃)、パーセント(%)など数字と離さず記載する記号 を用いる際には片方だけではなく両方の数値に記号をつける。
	- 例: 10%--15%、10% ±15%
- ・ 赤経(α・RA)と赤緯(δ・Dec)を記載する場合は、単位と共に分点(B1950.0/J2000.0)も記載する。  $\varnothing$  : (α, δ)<sub>J2000.0</sub> = (10<sup>h</sup>20<sup>m</sup>30°.5, +10<sup>o</sup>20'30".5)

```
\alpha = 10^{\rm h}20^{\rm m}30.5, \delta = +10^{\circ}20'30.75 (J2000.0)
```
LaTeX 入力例

```
$(4alpha, 4delta) {\text{im J2000.0} =$ (\text{imeform{10h20m30s.5}, $+$\text{imeform{10D20'30".5})
$¥alpha =$ ¥timeform{10h20m30s.5}, $¥delta = +$¥timeform{10D20'30''.5} (J2000.0)
```
· 電離水素領域を表記する場合、電離は狭いスペースを挿入し小さめのローマ数字にする (H II)。 LaTeX 入力例

H¥,¥emissiontype{II}

・ "¥emissiontype{ }"を使用することにより、タイトル・セクション中や数式中でも、その周辺の文字 サイズに適した大きさの文字で"{ }"の中の文字を出力する。

体裁など

- ・ 脚注はあくまでごく短い補足や、現在の所属、関連する URL を記載する為のもので、長文であったり や多用することは避ける。タイトルページと表の脚注には記号を付け、著者名と所属の対応付けおよ び本文中の脚注には番号(数字)をつける。
- ・ 表中の項目に付ける脚注記号(footnotemark)は以下の順で使用。[参照:[3.2.2](#page-12-0) 項(8)] \*(アスタリスク)、†(ダガー)、‡(ダブルダガー)、§(セクション)、∥(パラレル)、#(シャープ) これ以降、2巡目は\*\*、††というように同じ記号を2つ、3巡目は\*\*\*として記号を3つにする。
- ・ URL、FTP サイトのアドレスは本文中ではなく脚注に〈…〉で囲い記載する。
	- $\left[\emptyset\right]$ : <sup>1</sup> The electronic table is available at  $\langle \text{http://www.xxx.xxx/}.$

#### <span id="page-27-0"></span>4. 執筆にあたっての注意点(英語論文の初歩)

研究の背景、データ、解析結果、考察などをどのように構成して一つの論文にまとめるかについての一つの手 引きとして読んでください。

# <span id="page-27-1"></span>4.1. 論理構成

すべての投稿論文は、編集委員が目を通して査読者に査読を依頼し、審査の結果を踏まえて編集委員会が採 用か不採用を決定する([1.2](#page-3-0) 節)。ここでの審査とは評価されること。科学的根拠に乏しい、単なる思い込みの 論文は避けなければならない。そのため論文執筆前に、論文の結論を引き出すために必要かつ十分な科学的根 拠を提供する研究資料を手元に揃える。

投稿論文の具体的な書き方については論文構成の節([4.2](#page-27-2)節)に任せ、ここでは著者の論理が客観的に評価 されるための条件を提示する。

・論文の研究対象や主題が PASJ のキーワードの中に見出せること。

・論文が過去の文献や前人の仕事を引用していること(References をつける)。

・それらの References は何れも参照可能であること。

・論文の結論を導くのに十分なデータや資料を保存し提出可能であること。

条件が整ったならば、論文にまとめたい内容を、客観的事実の報告と、著者による解釈や主張とを明確に区 別して、執筆に取り掛かる。論文は長すぎないことも大切。そのためには、

・ひとつの論文にまとめる研究対象が広すぎないこと。

・論文に書きたいことが沢山あるとき、別の論文やシリーズ論文として分けること。 が必要である。

### <span id="page-27-2"></span>4.2. 論文構成

これから書きはじめる論文で、著者が最も強調したいことをはっきりさせ、「論文の内容をひとことで言う と何か?」という問いを常に念頭において執筆する。

執筆前の前には以下の点を十分に吟味する。

- ・論文として公表するに値する客観的事実は十分にあるか。
- ・先行研究がある場合には、どの点が新しいか。
- ・研究により得られた現象は科学的方法により解明されているか。

・結論を引き出す過程にどのような不定性があるか、それは結論に大きく影響しないか。

#### (1) 論文の概要と本文

(a) Abstract (概要) [参照: [3.2.2](#page-9-3) 項(3)]

論文の要約である。要点を絞って分かりやすい文章にする。Summary(まとめ)ではないので、論文の内 容を漏れなく要約する必要はない。前置詞や冠詞も1語と数えて 300 語以内の1段落文でまとめる。

(b) Introduction(序論)

本論の前置きであり、研究主題の科学的背景や重要性、研究の歴史の紹介と課題、本論文での新規な点、 影響の広範性などを客観的に論じる。

- (c) Observations、Data、Simulation、Methods、etc.
- 研究の方法、手段、装置、資料の詳細等を書く。

従来と異なる方法や手段などがあれば、その違いを明らかにする。

たとえそれらが同じであっても、以前の論文の記述をコピーするのではなく、著者独自の文章を書くこと が肝要。なお、上記の項目を分けて複数の章を構成するのもよい。

(d) Results(結果)

データの整約、測定、シミュレーション等で得られた結果を書く。特に、従来の結果と比較して、違いが あれば詳述する。

- (e) Discussion(議論)
	- データから直接引き出される結論や派生した課題、論文で採用した仮定の妥当性、先行論文との違いと考 えられるその理由、今後の発展性などを記述する。この研究結果がもたらす影響や貢献度の大きさまで 洞察して書いてもかまわない。
- (f) Conclusion(結論)/Summary(まとめ)
	- 論文の結論を、新しい知見に留意してまとめる。その知見から明るい展望や大きな発展が期待できるなら、 それを書き添えるのもよい。Introduction の中で提起された問題を 2 章以下の研究方法や手段を駆使し てしかるべき結果を得、Discussion でその結果に説明や検討を加えた上での Conclusion となる。この流 れに沿って「これこれしかじかの結論に至った」と書くのもよい。また、複数の結論を箇条書きにする のもよい。

## (2) 章の区分化(サブセクション化)

内容が多岐に渡り一つの章の分量が多くなる場合、複数の章に分けて記述したり(sections 2、3、...)、 小区分化したり(subsections 2.1、2.2、...)、あるいは更に細区分化したり(sub-subsections 2.1.1、2.1.2、...) して読みやすくなるよう工夫する。但し、sub-subsections 以上は細分化をしない。

# (3) 文章作成

文章作成上注意すべきは、「著者が書きたいように書く」のではなく「読者が読みやすいように書く」こと。 読みやすさの上では、ひとつの段落が4から8つの文(sentences)により構成され、語数にすると 100 ないし 200 語(words)程度が適当。読みやすくするため、適宜段落分けをする。例えば次のようなとき、新しく段落 を作る。

- ・主張や重要事項を新しく論ずるとき。
- ・とりあげている問題を変えるとき。例えば賛成論から反対論へ、疑問から解決へ、質問から解答へ等。
- ・1つの考えや論評に入ることやそれが終わったことをはっきりさせるとき。
- ・特に重要な結論部分を強調するとき。
- ・1 つの段落の組み立て方は、主題をはじめにおき、続いて具体的な例をならべたり、内容を補足したりす る。決してはじめの主題からそれないこと。
- ・また、段落内の文章を並べる手段として、時間の推移や空間の移動を利用したり、一般性から特殊性へ、 又は特殊性から一般性への視点変化を利用したりすることも考える。

段落単位の文章が出来上がった後、各 section としてのまとまりと調和を確認する。

- ・各 section の内容は section の主題に沿っているか。
- ·例 (example) や詳細 (detail) は section の枠を越えていないか。
- ・各 section の主張や見解は分かりやすく順序立てて書かれているか。
- ・論文の section や paragraph は論理的思考に沿って結びついているか。
- ・その結びつきははっきりしていてよく分かるか。

最後に、section、subsection、etc の表題は、簡潔で正しい英語の表現を使っているか。("result"は成果や研 究結果の意味として使うとき可算名詞として扱い、"discussion"は一般的に議論をする意味で使うとき不可 算名詞として扱うこと。)

# (4) 脚注(**Footnote**)、付録(**Appendix**)、電子付録(**Supplementary data**)の活用

1. 脚注(Footnote)

以下のケースにあたる場合、脚注として記載する。

- ・書誌情報は存在しないが、オンライン上で検索できたり出版物の形になっていたりする引用文献や資料 がある場合。例えば、資料が公開されている URL を記載するなど。
- ・本文中の言葉などに短い説明を加えたいとき、又は付加すべき説明の明記を義務付けられているとき。
- ・付加したい言葉や式が長くなる場合は脚注ではなく付録とする。

2. 付録 (Appendix) [参照: [3.2.2](#page-12-0) 項(10)]

付録の条件は以下の通り。挿入位置は本文の後、文献表の前。

- ・本文の主旨を側面から補うデータ、数式、考え方などを詳しく説明するため。
- ・論文の主旨の理解には直接関係しないが、説明を加えて本文の議論を補う必要があるとき。
- ・長くなりすぎる脚注があれば脚注の代わりとして。
- ・付録が1つのときの主題は「Appendix. Note」。
- ・付録が2つ以上「Appendix 1. Case 1」、「Appendix 2. Case 2」、... 。
- ・数式の番号は付録の数にかかわらず通し番号 (A1)、(A2)、... 。
- 3. 電子付録(Supplementary data) [参照:[3.2.2](#page-12-0) <sup>項</sup>(12)] 本文中に載せきれないような長大な表や、多数の図、または動画などは電子付録として、電子版にのみ掲 載することが可能。

# <span id="page-29-0"></span>4.3. 英文作成の注意

# (1) 学術論文に相応しい英文を書く

1. 書きことばを使う

辞書には、その言葉や用例が限定して用いられる場合に、文語・口語・俗語・卑語等のレベルが表示され ている。

俗語・卑語はもちろんのこと口語も論文には使わない方がよい。

動詞の縮約形の can't、it's、etc. は避ける。

so-called (いわゆる)は irony (皮肉)または doubt (不信)の意味を含むと辞書などに記されているので、 これも避ける。例えば、「a so-called liberal」は「a"liberal"」のように引用符に代える。

2. 英文のつづりは米語か英語のどちらかに統一する。

以下の例は米語と英語の違い。

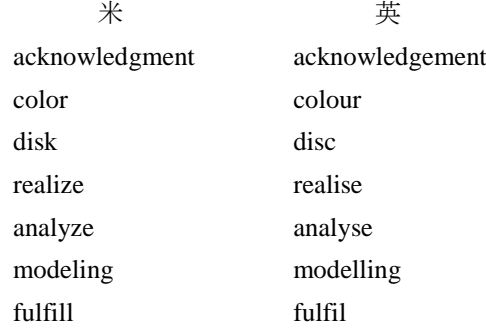

- 3. 動詞の時制を考えて各セクションを書く
	- ・Abstract は論文に何が書かれているかを述べるため、主に現在形が適当(論文執筆時を今と考える)。
	- ・過去、現在、未来とに互って変わらない事柄や真理を述べるために現在形を使う。
	- ・過去の動作や状態、過去の習慣的行動をのべるとき過去形を使う。
	- ・過去の動作は「時をあらわす語句」を添えて使うと過去の意味がはっきりする。
	- ・過去の状態をあらわす過去形は、その状態が現在どのようになっているかはっきりしないので、それが 現在も続いているなら、むしろ現在完了形を使う。
	- ・過去完了形は過去の事柄を述べるなかでそれ以前の過去がどうであったかを記述するのに使われる。
	- ・過去の異なる時点に起こった二つの出来事に順序をつけるためだけなら過去完了形は使わない。
	- ・論文の後ろの方で述べる事柄を前もって予告するには現在形を使う。
	- ・未来形を使うのは論文内容の将来について決定したり計画したことをのべるとき(Conclusion)に限る。

4. 冠詞の使い方

冠詞を付けるか付けないか、冠詞を付けるとすれば a(an)が良いか、the が良いか都合 3 通りある。 他方、形容される名詞は可算(countable)名詞と不可算(uncountable)名詞に分けられ、前者は単数 (singular)と複数(plural)の形があり、こちらも 3 通りある。

考えられる両者の組み合わせは合計 9 通り。正しい組み合わせのノウハウを以下の通り。

- ・冠詞は所有格(our、its、their、etc)、指示詞(this、that、these、etc.)、その他(some、many、all、etc.) と共に決定詞(determiners)と呼ばれ、名詞の前に置き、普通は 1 つ。
- ・「a」は不定冠詞(indefinite)と呼ばれる。Indefinite の意味そのままの、決まっていない、何らの限定・ 前触れもない意味の冠詞。

そのようなとき「a」を使う。

- ・「a」には別の意味、one of (名詞の複数形)もあり。 これで置き換え可能なら、「a」を使うのが正しい。
- ・「the」は定冠詞(definite)と呼ばれている。 definite の意味は、限定された・限定的なというものを意味する。 強いて日本語に訳し、その・あの・例の・いわゆる等の言葉で言い換えてみて、当てはまれば「the」 を使う。
- ・名詞は可算・不可算に分けられると書いたが、多くの名詞が両方の意味を持つ。
- 例えば、emission には光や熱の放射(不可算名詞)と光や熱を出している物(可算名詞)の意味がある。 ・この意味の違いは、英英辞典を参照するとはっきりする。
- 例えば、Concise OED には「the action of emitting something」と「a substance which is emitted」と説明 されている。

前者は uncountable、後者は countable と理解できる。

- ・名詞を countable として使用する際、singular がよいか plural がよいかの疑問が生じる。 文法的にはどちらも正しいので辞書で意味を調べながら判断する。
- ・しかし、the+plural の形には注意が必要。 名詞を複数にして一般的な意味を表すことがあり、その上に the を付けると、それらを限定するこ とになる。

例えば、星一般の「stars」に the をつけて「the stars」とすると、すべての星を表すことになる。

・従って、名詞の複数形には、the をつけないのを原則として、「冠詞なし」または、限定的でない「the」 以外の適当な決定詞(our、these、some、several、many、all、etc.)を「the」の代わりに使う。 ・冠詞(3 通り)と名詞(3 通り)の組み合わせ表

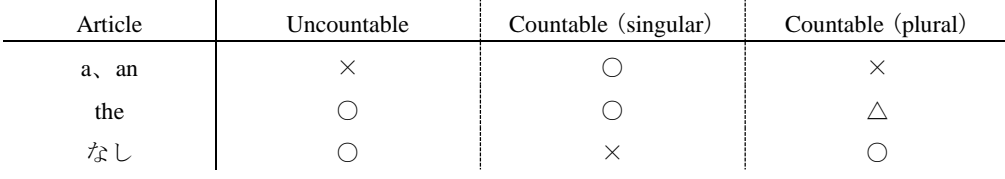

# (2) 読みやすい表現を考える

1. 言葉に一貫性がある。

例えば、our Galaxy、the Galaxy、the Milky Way のように、3種類の表現があれば1つに絞って使う。 2. 言葉や文献の省略形は初出で定義する。

引用頻度の多い主要文献を省略形にするときは頭字語 (acronym) がわかりやすい。 Pedley, Hill, and Kessler (1988) ならば PHK とするなど。

3. 数値やその単位の表記に一貫性がある。 数値を表すときには有効数字や桁数を考えて表記し、それらの単位も論文の中でできるだけ揃える。 距離の範囲を表すときなど、800 kpc--10 Mpc より 0.8--10 Mpc が分かりやすい。

# (3) 文法に則った分かりやすい英文

たとえ複雑な文章でも5つの基本文型を守って書く。その上で、省略や倒置を行う。

文型は述語 (predicate) に含まれる動詞によってほぼ決まってしまうので、自動詞·他動詞·連結動詞 (be、appear、become、prove、seem、etc.)の区別を考えておけば文型における間違いは少ない。 5つの基本文型

- 1. Subject  $\rightarrow$  Verb (intransitive) Earthquakes occur.
- 2. Subject  $\rightarrow$  Verb (transitive)  $\rightarrow$  Direct object Earthquakes cause tsunamis.
- 3. Subject  $=$  Verb (linking)  $=$  Subject complement The damage is widespread.
- 4. Subject  $\rightarrow$  Verb (transitive)  $\rightarrow$  Indirect object  $\rightarrow$  Direct object They provided us their data.
- 5. Subject → Verb (transitive) → Direct object ← Object complement They consider the news correct.

# (4) 用例は辞書を頼りにする

正しい英文を作成するために中辞典・大辞典を調べ、用例を必ず参考にする。そのほかにも、ADS の 論文全文検索を活用し、似た表現を探すのも良い。

1. 名詞

名詞と結びつく前置詞・節・不定詞句が示されている。また、この名詞を修飾する、よく使われる形容詞 を調べたいときは、大辞典を見る。

2. 動詞

動詞の目的語にどのような名詞(物、人)がくるか示されているので見逃さないでほしい。

また、動詞と結びつく前置詞・不定詞・動名詞が語の意味とともに示されている。

さらに動詞と前置詞のむすびつきは必ず確かめるとよい。

- 3. 形容詞
	- 形容詞とむすびつく前置詞句・節・不定詞句が意味とともに示されている。
	- 動詞(be、become などの連結動詞)のあとに用いられる叙述的用法と名詞の前に置かれる限定的用法に分 けて訳語が示される形容詞もある。
	- 複数の形容詞を連ねる場合には語順に注意する。間違ってはいなくても適切な語順により読みやすくなる。 The wavelength ranges excluded are  $\rightarrow$  The excluded wavelength ranges are
- 4. 副詞・前置詞・接続詞
	- 副詞は動詞を修飾する際にオールマイティーではないので、使用したい動詞を決めた後に辞書で使えそう な副詞を選ぶとよい。
	- 前置詞は他の品詞に比べて数は少ないものの1つの前置詞がいろいろな意味を持つので注意が必要とな る。
	- as や since は副詞や前置詞として、その上接続詞としても意味を持つので、区別する必要がある。さら、 副詞・接続詞として使用される also や前置詞・接続詞として使用される till や until を使う際には辞書を 調べてほしい。

# (5) 無駄のない表現を心掛ける

・強調すべき事柄は文章の始めか終わりに置く。例えば、

- 1. He completed a full marathon, in spite of his years.
- 2. He completed, in spite of his years, a full marathon.

付随的な句を文章の中央に持ってきて、強調すべき事柄を終わりに置いた 2.が読む人に伝わり易い。

- ・類似的な言葉は効果的に並べる。
	- 1. The storm ripped the roots off several buildings, killed ten people, and knocked down many trees in town.
	- 2. The storm knocked down many trees in town, ripped the roots off several buldings, and killed ten people. 3つの事柄を重大性の増加する順序に並べるのが効果的(2の場合)。
- ・類似的な事柄の表現には、それらを平行に並べて and や but でつなぐ。場合によっては both…and、 neither...nor、not only...but also、either...or、not...but、whether...or、etc. を用いて結び付けて、その上、各々 の事柄(・句)が文法的に対等の要素から構成されているようにする。その結果バランスのよい、読み易 い文体になる。
- ・簡潔な文体にする。
	- 冗長 In my opinion the competition in the area of grades is distracting.

It distracts many students from their goal, which is to obtain an education that is good. There seems to be a belief among a few students that grades are more important than what is measured by them.

簡潔 The competition for grades distracts many students from their goal of obtaining a good education. A few students seem to believe that grades are more important than what they measure.

(H.R. Fowler & J.E. Aaron: The Little Brown Handbook, 6th ed. (HarperCollins College Publishers)、18e Being concise より引用)

上の例で簡潔な文体にするためにとられた方法は、

- ‐不必要な修飾語句を減らす(in my opinion)
- ‐用途の広い語を減らす(area など)
- ‐不必要な繰り返しを減らす
- ‐2つの文を1つにする
- ‐節は句で置き換え、句は1語で置き換える
- ‐受動形を能動形に書き換える
- ‐「there is」 or 「it is」で始まる構文を避ける

# (6) 各種 Punctuationの適切な使い方

日本語では句読法、句読点と訳されているが、Punctuation には多くの種類があり、それぞれ異なった機能 を持つ。主な Punctuation の種類は、Period、Comma、Semicolon、Colon、Question Mark、Exclamation Point、 Hyphens and Dashes (hyphen, en dash, em dash, 2-em dash, and 3-em dash)、 Parentheses、Brackets、Slash、Quotation Marks 等がある。これらを適切に使うことにより読みやすさが増す。

ピリオド、コンマ、セミコロン、コロンの働きの違い、ハイフンとダッシュの正しい使い方等は以下に説 明する通り。

- ピリオド
- ・平叙文、命令文の終わりを示す。
- ・括弧に括られた文章が完全に独立した文章であればピリオドも括弧内に、他の文章の一部であれば括弧 の外に置く。
- ・文末にピリオドのついた言葉(etc.、Co.、Ltd.、...)が来たとき終わりを示す2つ目のピリオドは省く。 コンマ
- ・文章構造上、最小の切れ目であり、小休止を示す。
- ・一続きの項目は通常コンマを用いて区別する。最後の2つを結びつける接続詞(and、or)の前にも曖昧 さを避けるためにつける。
- ・一連の項目がそれぞれ接続詞と結びついていれば、項目が長すぎない限り、コンマは不必要。 (例文) You may have a blue one or a green one or a yellow one.
- ・一連の項目がコンマを含んでいたり、非常に長く且つ幾つかの部分から成り立っていたりした場合、コ ンマではなくセミコロンを使う。
- · 文全体を修飾する副詞(例えば however)が文頭・文末ではなく文の途中に挿入される場合には、その 副詞を分離するために、コンマが用いられる。しかし、therefore はコンマで分離してはいけない。

however: We shall, however, take up the matter at a later date. .

#### therefore: I was therefore not surprised when I heard it from him.

- ・形容詞を並べた場合にコンマを用いるか用いないか、and を置くか省くかについて詳しくは文法書を参 照すること。
	- (例文)

形容詞が叙述的位置にあるとき and をおく。

- He was tall, dark, and handsome.
- 形容詞が限定的位置にあるとき and はあまり用いない。

It is going to be a long, hot, exhausting summer, but she has many young friends.

(young friend のように unit として考えられるとコンマもとる)

セミコロン(;)とコロン(:)

共に複数の文章や文章要素を切り離す働きをする符号。

・接続詞のない2つの文章を切り離す場合にセミコロンは同等にしてつり合いのとれた文章を分けるの に使う、コロンは同等でない文章を分けるのに、例えば前の文章で、何かを明言したり、意見の提示を し、後ろの文章でその明言や意見の内容を説明したり、根拠をのべたりする場合などに使う。 例・セミコロン

Some people work best in the mornings; others do better in the evenings.

例・コロン

I have trouble identifying the twins: I cannot tell one from the other.

- ・文章が同等でなく、かつ副詞(then、however、etc.)、接続詞(but、yet、etc.)、または「that is」や「namely」 が存在するとき、2つの文章をわけるにはセミコロンを使う。
	- 例・however

Mildred intends to go to Europe; however, she has made no plans.

例・yet

It seemed an unlikely day for shopping; yet buyers flocked to the market for fresh, inexpensive produce.

例・that is

We need to set priorities; that is, we must respond to immediate needs as well as to long-term goals.

- ・コロンは一連の項目の前に用いられ、各項目はコンマまたはセミコロン(項目がコンマを含んでいると き)によって切り離される。
	- 例・コロン

We need three kinds of support: economics, politics, and moral.

例・セミコロン

The membership of the international commission was as follows: France, 4; Germany, 5; Great Britain, 1; Italy, 3; United States, 7.

# ハイフンとダッシュ

普通使われるのはハイフン (hyphen)、二分ダッシュ (en dash)、全角ダッシュ (em dash) の3種類。 間違えることのないように使われなくてはならない。

- ハイフンの主な働きは、①複合語の要素間をつなぐ、②特別な用語(all、cross、like、self、etc)と共に複 合語を作る、③接頭辞とむすびついて用語を作る、④綴りや数字を分割する。
- ハイフンを付けることによって複合語の構造を明らかにして、読み易く、また発音しやすくする。その上、 複合語の曖昧さをなくす効果がある。
- 従ってハイフン記号を付けるか付けないかの以下の指針は強制的なものではないが、多くの物書きや編集 者によって受け入れられている。
- 以下はハイフン記号法(hyphenation)のうち①の複合語の要素同士を、ハイフンで結ぶか、ハイフンを付 けない方がよいのかの指針をシカゴ・マニュアルから抜粋。

そのうち複合語が名詞の前に置かれる限定的位置の場合を以下にリストアップしする。

複合語が名詞や動詞のあとに置かれる叙述的位置の場合については文法書などを参照すること。

```
a.形容詞+名詞
       a middle-class neighborhood
     b.形容詞+分詞
       high-jumping grasshoppers
     c. 接尾辞 ly つき副詞+分詞または形容詞(ハイフン付けない)
       utterly useless tools
     d. 接尾辞 ly なし副詞+分詞または形容詞
       little-understood rules
     e.動名詞+名詞
       running-shoe department
     f.名詞+形容詞
       a debt-free year
     g.名詞+動名詞
       a decision-making body
     h.名詞+名詞(1機能)
       home-rule governance (地方自治統治)
     i.名詞+名詞(2機能)
       city-state governance(都市国家統治)
     j. 名詞+基数詞または順序づける字(ハイフン付けない)
       the round II meetings, a type A executive
     k.名詞+分詞
       flower-filled garden
     1. 基数詞+略語 (ハイフン付けない)
       a 3.8 m telescope
     m. 基数詞+percent (ハイフン付けない)
       a 10 percent fall (または a 10% fall)
     n.基数詞(文字表記を含む)+名詞
       a 250-page book、five- to ten-minute intervals、10 m-class telescope
     o.序数詞+名詞
       third-floor apartment
     p.序数詞+最上級形
       a second-best decision
     q.分詞+名詞
       cutting-edge methods
     r.分詞+前置詞
       a referred-to paragraph
     s.分詞+up、out、and the like
       spelled-out numbers
(7) 注意すべき言葉
```
1. JD には2つの意味がある

Julian Date 及び Julian day number は共に JD と略して使われる。

前者 (Julian Date) の数値の整数部が後者 (Julian day number) の定義。

Julian day number (ユリウス日数と訳す)は整数しか表わせない。

- BJD は Barycentric Julian Date の省略形です。従って BJD を使用する際には小数部をつけるべき。(例えば BJD 2452128.0 のように。)
- JD 2452128 と書くとき「2452128 ユリウス日数」と読まれる。数値に小数部が有るか無いかにより区別し て読まれる。

# 2. J2000.0 の意味

赤道座標の基準となる春分点の方向は、J2000.0 epoch(元期)における方向と定義されていて、J2000 と書 くことはできない。なぜなら、2000 年以降の星の赤道座標(α、δ)は Julian year 2000 年の年初、即ち 2000年1月1日正午(12時)に於ける春分点の方向を基準にすると定められ、この時刻(2000 January 112<sup>h</sup>TDB)をJ2000.0によって表わしているから。「Julian year」とは1年を365.25日、100年を36525 日とする暦のこと。「TDB」は barycentric dynamical time、太陽系力学時の略語。

また、「B1950.0」は Besselian year の年初(平均太陽の α が 18<sup>h</sup>40<sup>m</sup> に達したとき)を表しており、B1950 と書くことはできない。

3. 正しい用例を参考にする

# as well as

The proposal has its good points as well as its bad ones.

A as well as B の形においては、A と B とは文法的に対等の要素でなくてはならない(例文のA と B の ように)。

#### fit

「合わせる」、「一致させる」の意味で使う。

You must fit your theory to the fact.(君の理論を事実にあわせなくてはいけない)

#### in agreement with

Her figures are in agreement with mine. (彼女の計算は私のと一致している)

in と agreement の間に入る形容詞は complete、essential、partial、substantial、etc.で good の用例は辞書に

はでてこず、この熟語は good をいれなくても「十分に一致している」ことを意味する。

# respectively

複数の物や事柄を同じ数同士で対に並べて説明する場合に用いる。日本語で言う「それぞれ」の意味と は違い、対をなす表現なしに使うことはない。

○ The temperatures of *B*, *J*, and *K*<sub>s</sub> bands are 20, 30, and 50 K, respectively. (3つのバンドと3つの温度が対)

× The temperatures of these 3 bands are 20, 30, and 50 K, respectively. (1対ずつとなる表記がないので間違い) simplicity

「わかりやすくするために」の句は、「for the sake of simplicity」であって「for simplicity」の用例は辞書 にはない。

そのほか次の語は注意して使う(辞典に載っている用例を手本にすること)

adopt、assume、combine、compare、consider、correct、detect、determine、discover、leave、measure、prefer、 set、show、suggest、use、etc.

agreement、assumption、case、comparison、correction、correlation、decrease、difference、duration、increase、 interval、one、reason、unit、etc.

among、between、during、either(neither)、likely、other、over、same、until、with(by)、according to、etc. 4. 類推の間違い

similar to から similarly to の類推 ---  $\times$ 

(similarly in the case of ...、etc.を使って書く)

orthogonal to から orthogonally to の類推---  $\times$ 

(perpendicularly to...、etc. を使って書く)

independent of から independently of の類推--- ○

perpendicular to から perpendicularly to の類推--- ○

simultaneous with から simultaneously with の類推--- ○

```
5. 気付きにくい違い
```
except ⇔ expect、field ⇔ filed、form ⇔ from、quiet ⇔ quite

# (8) 論文内容の最終チェック

出来上がった論文を初めから終わりまで精読し、以下の項目を留意して論文内容を確認する。LaTeX により 執筆している場合は、Draft 形式から出版時の形式へ体裁を変更して読み返してみてください。

- 1. 表題、副題付、シリーズ番号付、シリーズ番号と副題付の正しい書き方
	- ・From supernovae to neutron stars
	- ・Hinode 7: Conference summary and future suggestions
	- ・Chemical variation in molecular cloud cores in the Orion A cloud. II
	- ・Binary formation in planetesimal disks. II. Planetesimals with a mass spectrum
- 2. 人名、年号の再確認

本文、脚注、図、表などすべてのところで言葉や数字に誤りのないことを確かめる。

特に文献の著者名や年号、法則や関係式につけられる名前、固有名詞、88 星座の学名など、場合によって は間違えて覚えていることもあるので入念に確かめる。

#### 3. 結果、結論の再確認

計算結果、表中の数値・単位・引用文献、図中の目盛・記号・数値などの再確認。

2つ以上の結果を記述するのに取り違えがないか確かめる(the former...、the latter...を使用したときなど)。

複数の図がある場合、figure と caption の不一致など有りうると思って確認する。

読者がフォローできない計算結果や誤って引用された文献の内容などは、著者本人以外には知りえない情 報と思って注意する。

# (9) 書式・形式の最終チェック

論文作成の仕上げとして、作成を終えたら以下の項目を確認しながら論文を通読する。

- 1. 文体の時制や言葉に一貫性があるか。
- 2. 同じ文章が本文中で(特に要旨と結論、本文と図の説明文において)繰り返されていないか。
- 3. 略語の使用規則は守られているか。安易に独自の略語を作るなど、一般に受け入れられていない略語の 使用はなるべく避ける。
- 4. 数式を独立行として挿入した場合、必ず数式番号を付けたか。また、数式の区切りには、カンマ、セミコ ロン、ピリオドを使ったか。
- 5. 接続詞や挿入句を多用していないか。
- 6. 図と表を配置する順序と本文中での参照順に相違がないか。また、全ての図表が番号順に本文で参照さ れているか。
- 7. 文献は PASJ 規定の形式で引用されているか。[参照:[3.2.2](#page-12-0) 項(11)(c)] (年号のみを括弧に入れる場合と著者名・年号の両方を括弧に入れる場合とでは引用の形式が異なる。)
- 8. 共著者や所属の間違いや漏れがないか。投稿後の著者変更には編集部への承認申請が必要です。

# <span id="page-36-0"></span>4.4. 図(figure)

データなどを視覚化して表現することは、論文の内容をより容易に説明する上で大きな役割を果す。図を利 用する際には、論文の内容説明に必要であること、文章よりも効率良く情報の伝達が可能な場合であること等 を勘案する。図にするのが難しい説明や単純な解析手順等は強いて図にする必要はない。

図は「図の説明文(キャプション)」付きで1つの図となる。「誰某論文の第何図」として参照されると考え、 図とキャプションを読めば図の内容が理解できるように作成する。図や表の作成に共通する技は、要点を短く、 はっきり、分かりやすく描くこと。図のでき具合が読者の印象を左右すると考えて取り組む。

図の全般的注意として、図中の数値は単位がついていれば、また線や記号はラベルが付いていればキャプシ ョンでの説明は不要です。込み入った図は注目して欲しい所を図の中心に置くとよい。図中の数値や文字はそ れ程多くないので、絶対に間違えないよう注意する(図に修正が必要な場合は図の差し替えによって行い、著 者校正後の差し替え不可能)。

# (1) 図の利用

図(写真、絵画、線画、地図、グラフ等)の重要性は誰しも認めること、従ってひと目見てよくわかる図 が読者にとって必要。作図にあたり注意する点は以下の通り。

- 1. 執筆者がこれだけは是非図にしたいと考えるものや図以外では説明できないものを図にする。
- 2. 立体図は立体であることが実感できる図を描く。対象天体の撮像図や写真を掲載する際には、その天体 のまわりの星野を含めるなどして、その場所をイメージしやすい形にする。
- 3. 電子版でカラー表示、紙版ではモノクロ印刷とする場合には、作成した図をモノクロで印刷し、色の差 などが区別できるか確認する。異なる色を使用していても、色の濃度が同じであるとモノクロ印刷では区 別しにくいので注意する。

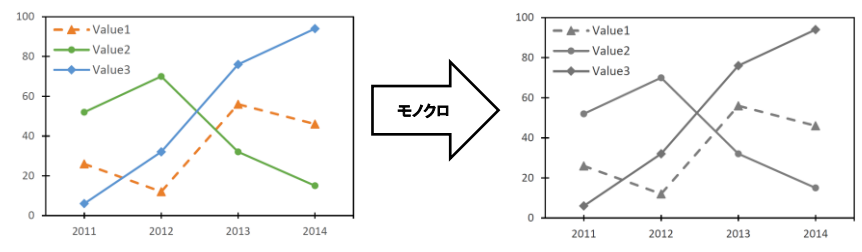

4. 線や文字が滲んで見える解像度の低いビットマップ画像の利用を避ける。

- (2) 図の描き方
	- ・表以外のすべてを図として利用し、figure 1 から番号をつけ、付録(appendix)の中の図も通し番号順につ ける。
	- ・全ての図は、図のすぐ下に書かれる説明文(caption)を必要。[次項(3)を参照]
	- ・図の大きさは横幅 8 cm の 1 段組、またはその倍の 2 段組に限られる。 どのサイズで配置するか、原画作成のときに決めてそれに見合った図を描くこと。 横長の図は紙面の天地に対して左へ 90 度回転(□→ □)して配置することも可能だが、読み易さの面で はできるだけ回転せずに掲載することが望ましい。
	- ・画像解像度は、線画(ベクタフォーマット)は 600 dpi、ビットマップ画像ならば 300 dpi 以上を推奨。[参 照: [3.2.2](#page-12-0) 項(7)]

描画にあたっての注意点

- 1. 写真や撮像図は、全体の概観と一部の詳細を差し込み図(insert)にして組み合わせて一つの図にする のもよい。
- 2. 3次元空間の作図は立体感が感じられるように作成し、原点、座標軸など必要な事柄は図中に書き込 み(label)、caption 中で繰り返さない。
- 3. 最も大切なことは込み入らないこと、引き立つこと(コントラスト)、字は小さすぎないこと。 ひとつの図に多くの情報を盛り込みすぎないこと。
	- ① 折れ線グラフなら、線(lines)の順位は実線(solid)、破線(dashed)、一点鎖線(dot-dashed)、二点 鎖線(dot-dot-dashed)となっており、これ以上は点線(dotted)のほか、三点鎖線などを用いる。 (特にカラー図を紙版のみ白黒印刷にするときに守ること。)
	- ② 棒グラフなら、白(open bar)、黒(black bar)、線影(斜線)(hatched bar)の3種類。 必要なら線影の線の方向を左上から右下へ変えるなり、線の本数を変えるなりして種類を増やす。 この際、ぼかし(灰色、shading)は区別しにくい場合があるので出来るだけ避けること。
	- ③ 座標上の点を表す記号は白丸(white または open circles)、黒丸(black または solid circles)、 × (crosses)、白三角 (open triangles) の順に用いるのが一般的。他の記号として逆三角 (inverted triangles)、菱形 (diamonds)、星形 (stars)、+ (plus signs) もあり。
	- ④ 図中の文字を小さくしない工夫は、縦軸・横軸の説明に大文字を使ったり(先頭語の第1文字は必 ず大文字)、軸の目盛を図の内側に付け、外側の目盛の数値は出来る限り少なくしたり、図の空白 部分は軸の途中に波形または斜めの線を入れて切り取ったりして空白を少なくする。
- 4. 1つの図が2つ以上の部分(例えばパネル)から構成されているときは、a、b、c、...の枝番をつけ て紙面の配置を考える。
	- ① 2 つなら左右(left、right)に並べる(2段組)か、左または右コラムに上下(top、bottom)に並べ る(1 段組)。
	- ② 3つの部分から構成されているときは2段組幅で横1列に並べる (left to right) か、1段組の幅で縦 に上中下(above、center、below)として並べるのがよい。
- 5. 相互比較をする必要のない図は、別の図番号をつける。

# (3) 説明文(**caption**)の書き方

- ・caption は図版の説明。図の下方に図の番号(例:Fig. 1.)に続けて、ローマン体で書き、caption の終わり にはピリオドを付ける。各文頭の第1文字のみ大文字。
- ・caption には図をより容易に理解してもらうための説明を端的にまとめて記載する。一般的には、まず内容 の要約を表す標題を名詞句で記載し、それに続いて図を見ただけでは理解しにくい点など必要な説明 を簡潔に記載する。短く書くためにはセンテンスを少なくし、ワーズ、フレーズを使う。
- ・図の中に示されている説明(legend)や記号説明一覧を繰り返す必要はなく、図の考察については本文で のみ記載する。
- ・カラー図については、モノクロで印刷した場合にも分かるように出来るだけ色を使った説明は避ける。
- ・図の中の各パネル、線、記号などの説明では、それらに (a)、(1) などのラベルが振られていればそれを用 い、そうでなければ、top、bottom、left、right、above、center、below、clockwise from left、inset などの言葉 を使って対象とする物の位置を明確にする。
- ・星野の大きさ(縦×横の順)、実物と図の拡大・縮小率、物差しの尺度等の短い表現例。 Field,  $100'' \times 80''$ . Original magnification,  $\times$  20. Bar, 1mm. Error bars represent  $\pm 1\sigma$ .
- ・複数ページにわたる図の場合、caption が全く同じならば2ページ目以降の caption は「(Continued)」とす る。
- (4) 図および説明文の具体例

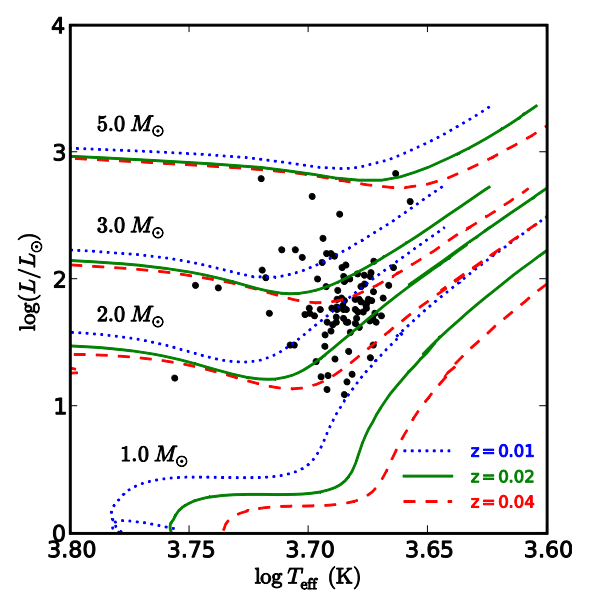

**Fig. 4.** Luminosity versus effective temperature of our program stars, together with the Yale and Yonsei evolution tracks ( $Y^2$  isochrones: Demarque et al. 2004) of stars with different masses (1, 2, 3, and 5 *M*<sup>®</sup>) and metallicities ( $z = 0.04$ , 0.02, and 0.01, corresponding to  $[Fe/H] = +0.3$ , 0.0, and -0.3, respectively). [[Wang et al. 2011, PASJ, 63, 1035\(](http://dx.doi.org/10.1093/pasj/63.5.1035)figure 4)より。例示用に図と説明文を多少改変。]

上記の図と説明で参考とすべき点

- 1. 簡潔な座標軸の説明を冒頭の標題としている。: \*\*\*縦軸\*\*\* versus(又は vs.) \*\*\*横軸\*\*\*。
- 2. 図中に記述されている mass や metallicity の違いは説明文の中では省略する。
- 3. 本文中で説明されている内容を説明文で繰り返さない。「See text for details」等と記載するのも良し。
- 4. 座標の数値は外側に、目盛は内側につける。
- 5. 座標の数値には単位を必ず記載する。
- 6. 線の色ごとに線の種類を変え、モノクロ印刷でも線の種類が区別可能にする。

# <span id="page-39-0"></span>4.5. 表(table)の利用

表は研究結果の数値を正確に表示できるのみならず、他論文との比較にも大変有効な手段となる。そのため、 表は内容の許す限り簡潔な言葉と数値からなり、馴染みのない読者が数字や数値の意味を間違えることなく理 解できるように書かれていなければならない。

また、表の長所である「比較の容易さ」を生かす工夫をして、表の体裁(style)を作る。例えば、表題・項 目の見出しを出来る限り短くする、論文中に多数の表が含まれる際には体裁を同じようにするなど。

整約前の大量なデータなどは本文中に書かず、付録(appendix)としてまとめたり、電子テーブル化したり、 他の出版物に掲載することを考慮する。

表作成上の規則 [「[3.2.2](#page-12-0) 項(8)・表の作成」と重複する部分があります)

1. 表の番号(ボールド体)と表題(ローマン体)は次のように書く。

#### **Table 1**. Data of three program stars.

先頭1文字のみ大文字。終わりにピリオド。

表題は1行で書ける長さとし、書き足りない説明は表題の最後に脚注記号(\*、†...)をつけて、表の下で 説明し補う。

- 2. 1つの表が2ページ以上にわたる場合、1ページ目以外の表題は「Table 1. (Continued)」とする。
- 3. 罫線 (rules) は横の罫線 (horizontal) のみ、縦の罫線 (vertical) や斜め線は使用しない。 種類はまっすぐな直線一本の罫。 必ず挿入する罫線は、第1行の上、項目見出し(column head)行の下、最下行の下、の3本。 必要なら長さが短い罫線を使って、columns の中で 2 つ以上の階層に分割することができる。
- 4. 表の左端の column (stub) は、各項目を書き並べるのに使われる。 Stub に長いスペースが必要とされるときは、2行以上にわけて表としてのバランスを保つこと。
- 5. stub 以外の各 column で、見出しに長いスペースが必要とされるときは、表題が長すぎるときと同様に、 短い見出し(先頭語の第1文字は必ず大文字)にして脚注記号(\*、+、t...)をつけ、表の下で説明を加え ると、column 幅を縮小できる。
- 6. 表の数値は長すぎないよう、または1より小さい数値を表すのにゼロを省いたり、数値にプラス記号を 書くのは必要な時のみに限ること。
- 7. 表の中で文献を参照する場合、例えば(1)、(2)、...と番号に置き換え、全体を1つの脚注記号で束ね、 対応する文献情報を表の下に記載することで、column 幅を縮小できる。[[図1](#page-9-6)]
- 8. 脚注における引用文献の書き方は論文の本文中と同じ。

#### <span id="page-39-1"></span>4.6. 参考文献・関連データ

論文中で引用した文献は論文の最後のページに文献表(References)として載せる。付録(Appendix または appendices)がないときは謝辞(Acknowledgments)のあとに、付録があるときは付録のあとに。

引用文献リストは論文を読む人の便宜をはかるためでもあり、単に著者の記録として残すためとは考えない こと。従って文献数は出来るだけ少なくすることを心がける。

次に引用文献は著者名、出版年、雑誌名、何巻、何ページ(または第何番目の論文)を正しく記載する。他 論文の引用文献リストをそのまま写す(孫引き)ことなく、必ず元の論文を調べ、正確な情報であることを確 認した上でリストに載せる。特に著者名の綴りやミドルネームの有無には注意が必要。文献によって同じ著者 が違った綴りで表記されていることがあり、これらは体裁上の制約、雑誌による記述形式の違いなどによって 起こることもある。従って引用するときは、元の論文の書き方を正しいとして写さなければならない。

正しい情報を記載するには、原典にあたることはもちろんのこと、Bibtex の活用や、ADS を用いた書誌情報 の照合確認も有用。

参考文献の記述についての詳しい説明は [3.2.2](#page-12-0) 項(1)を参照のこと。

# <span id="page-40-0"></span>4.7. 執筆に役立つ本や資料など文献

#### 出版物

シリーズ 現代の天文学 (日本評論社) 英文校正会社が教える英語論文のミス 100(The Japan Times) 天文学辞典(日本評論社) 理科年表(丸善出版)

Science Writing for Young Astronomers (EDP Sciences) The Chicago Manual of Style (University Chicago Press)

オンライン上の資料等

こよみ用語解説(国立天文台・暦計算室)[88 星座の略称一覧] 〈<http://eco.mtk.nao.ac.jp/koyomi/faq/constellations.html>〉

Abbreviations to be used for the titles of serials (IAU) [雑誌名等の略称表記ルール] 〈[http://www.iau.org/science/publications/proceedings\\_rules/abbreviations/](http://www.iau.org/science/publications/proceedings_rules/abbreviations/)〉

Dictionary of Nomenclature of Celestial Objects (Centre de Données astronomiques de Strasbourg) [天体名の正式な略称や表記の確認に有用] 〈<http://cds.u-strasbg.fr/cgi-bin/Dic-Simbad>〉

Specifications concerning designations for astronomical radiation sources outside the solar system (IAU/CDS) [IAU が推奨する天体名表記のルール]

<span id="page-40-1"></span>〈<http://cdsweb.u-strasbg.fr/Dic/iau-spec.html>〉

# <span id="page-41-0"></span>付録1:物理量の単位による注意事項(主な物理量単位[は付録2\)](#page-42-0)

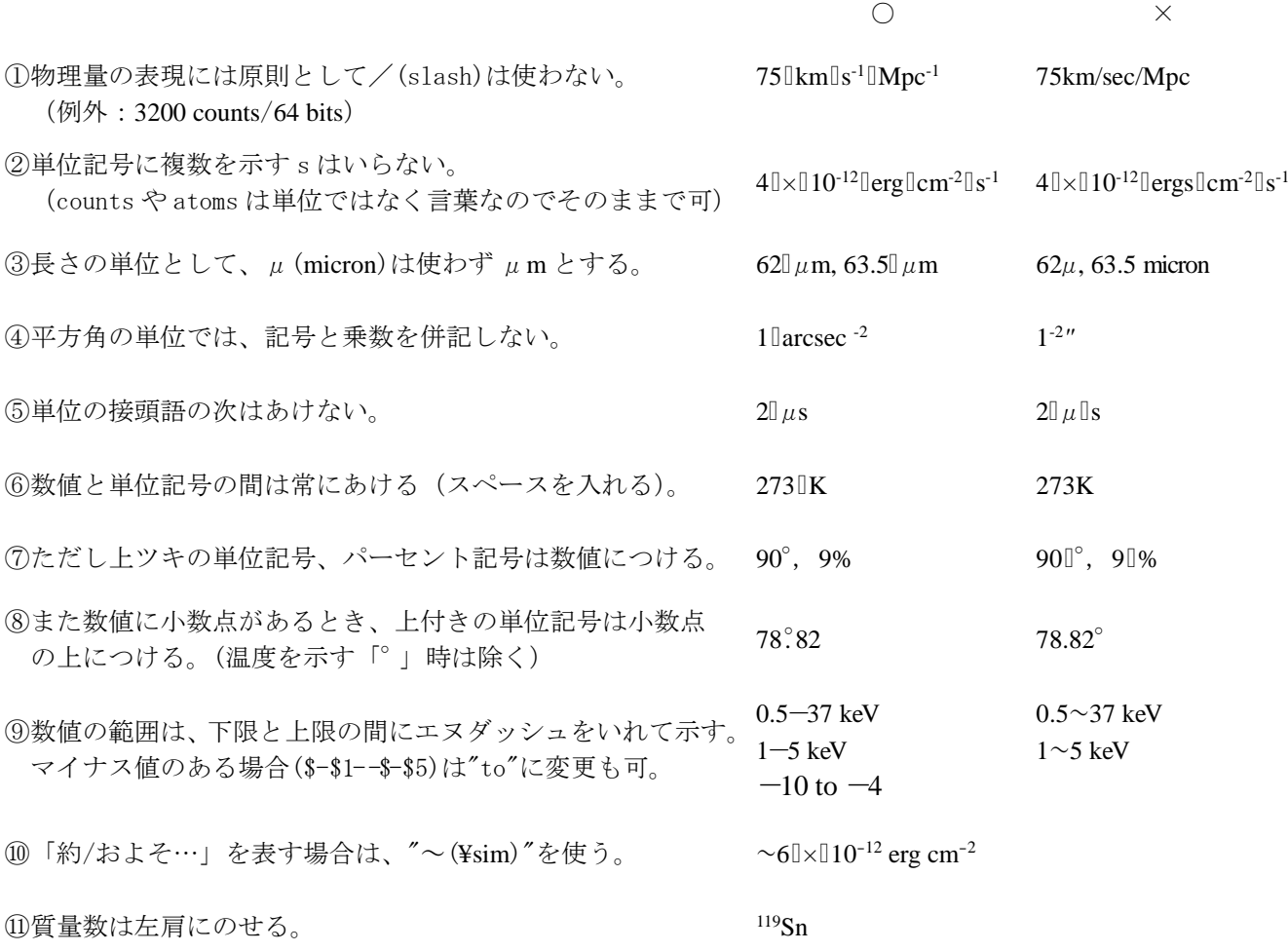

「▯」は空白を示す。

# <span id="page-42-0"></span>付録2:**PASJ** の単位表記

主な単位と単位記号

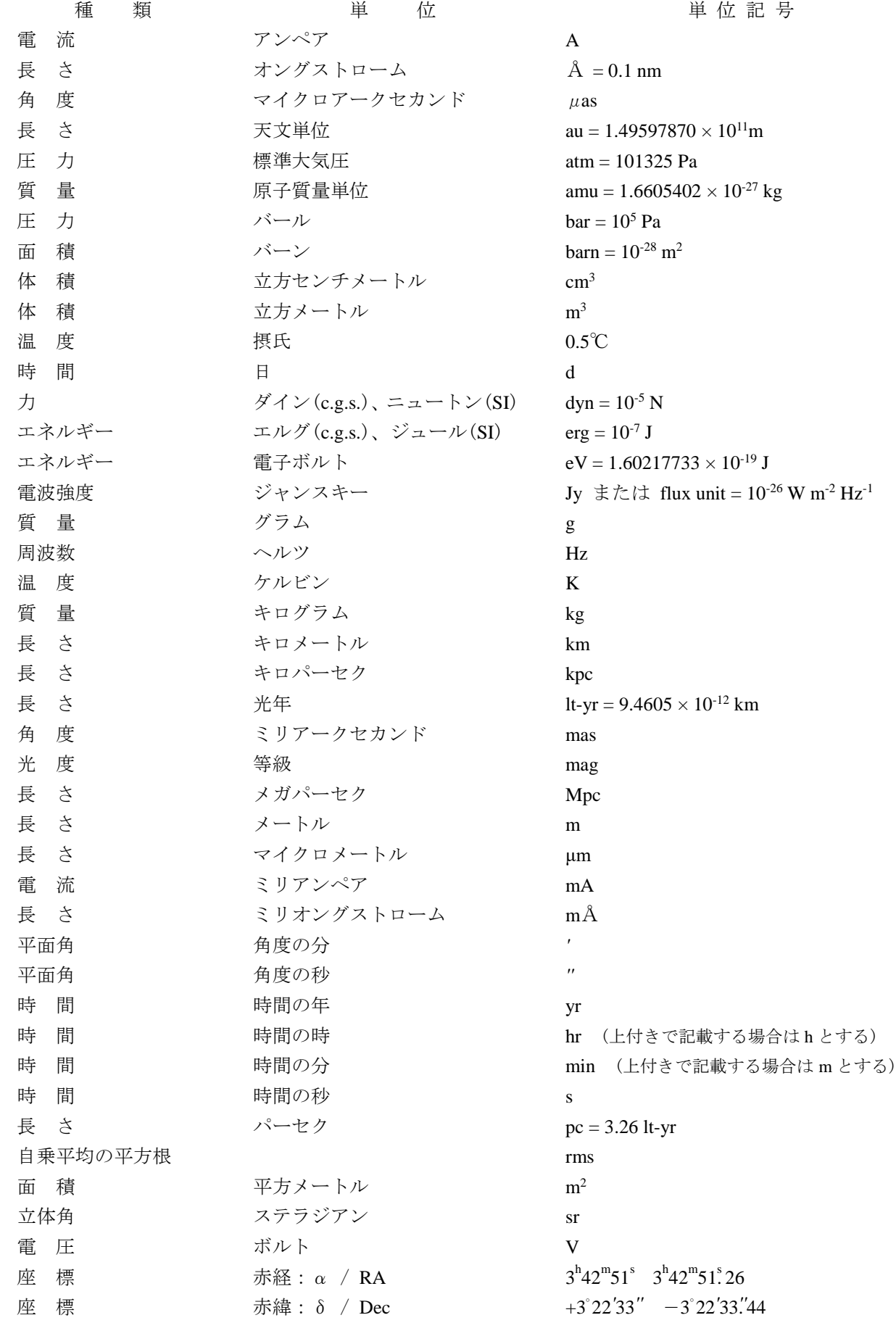

# <span id="page-43-0"></span>付録3:主な雑誌の略記法

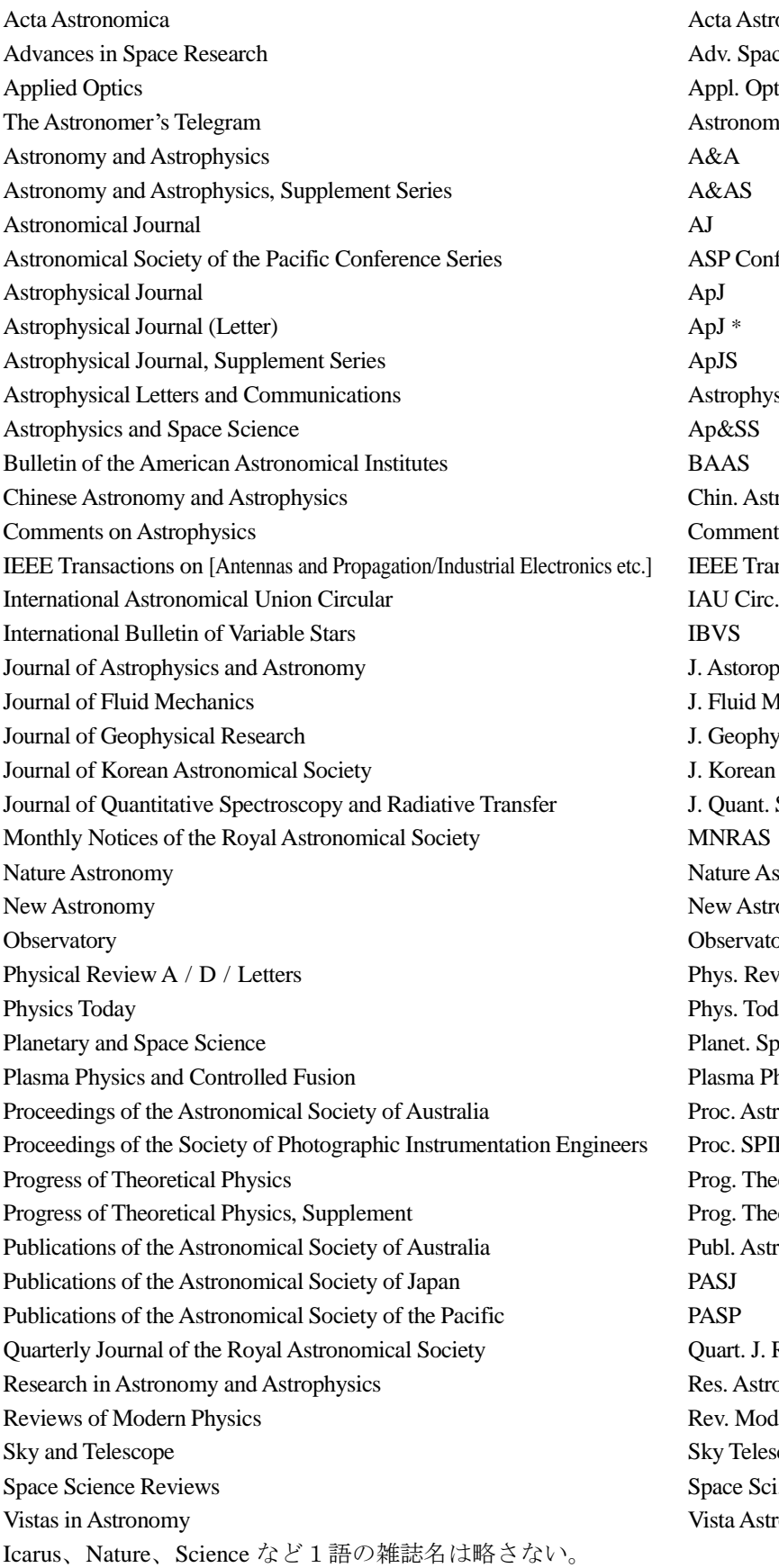

Acta Astron. Adv. Space Res. Appl. Opt. Astronomer's Telegram ASP Conf. Ser. Astrophys. Lett. Commun. Chin. Astron. Astrophys. Comments Astrophys. IEEE Trans. –分野名--J. Astorophys. Astron. J. Fluid Mech. J. Geophys. Res. J. Korean Astron. Soc. J. Quant. Spectrosc. Radiat. Transfer Nature Astron. New Astron. Observatory Phys. Rev.  $A / D / Lett$ . Phys. Today Planet. Space Sci. Plasma Phys. Controlled Fusion Proc. Astron. Soc. Australia Proc. SPIE Prog. Theor. Phys. Prog. Theor. Phys. Suppl. Publ. Astron. Soc. Aust Quart. J. Roy. Astron. Soc. Res. Astron. Astrophys. Rev. Mod. Phys. Sky Telesc. Space Sci. Rev. Vista Astron.

\* in press、submitted などページ番号が未確定の場合は「ApJL」と記載する。 省略法が判らない雑誌については省略せず(フルタイトル)に雑誌名を書いておく。

# <span id="page-44-0"></span>付録4:各種表記例

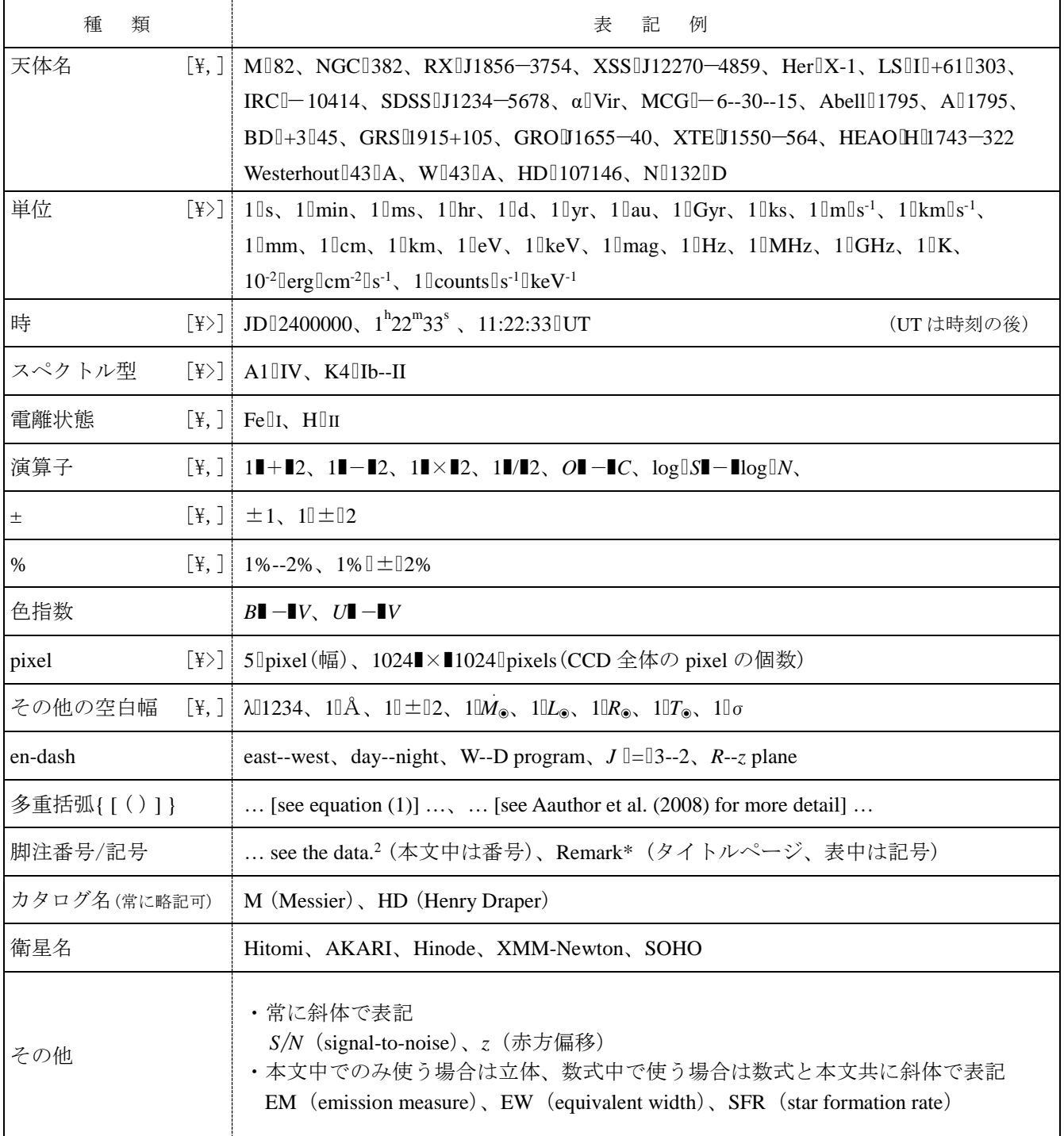

この表で使われている記号

▯ : 空白を示す。空白幅は[ ]内に LaTeX コマンドで示す通り。

 $\,\,\Psi,\,\, = \,\, 3/18,\,\, \Psi \,\, = \,\, 4/18,\,\, \Psi;\,\, = \,\, 5/18 \,\,$ 各値は挿入場所の文字サイズに対する幅。  $\Theta$ えば、本文中に\;を入れる場合、空白の幅は  $10{\rm pt}\times(5/18)$ となる。

- : 通常の空白幅(スペース1つ)。
- : マイナス、
- -- : en-dash

# <span id="page-45-0"></span>付録5:PASJ 見出し語一覧 (A&A, AJ, ApJ, MNRAS, PASJ, PASP 共通)

#### **GENERAL**

editorials, notices errata, addenda extraterrestrial intelligence history and philosophy of astronomy miscellaneous obituaries, biographies publications, bibliography sociology of astronomy standards

# **PHYSICAL DATA AND PROCESSES**

acceleration of particles accretion, accretion disks asteroseismology astrobiology astrochemistry astroparticle physics atomic data atomic processes black hole physics chaos conduction convection dense matter diffusion dynamo elementary particles equation of state gravitation gravitational lensing: strong gravitational lensing: weak gravitational lensing: micro gravitational waves hydrodynamics instabilities line: formation line: identification line: profiles magnetic fields magnetic reconnection magnetohydrodynamics (MHD) masers molecular data molecular processes neutrinos nuclear reactions, nucleosynthesis, abundances opacity plasmas polarization

radiation: dynamics radiation mechanisms: general radiation mechanisms: non-thermal radiation mechanisms: thermal radiative transfer relativistic processes scattering shock waves solid state: refractory solid state: volatile turbulence waves

# **ASTRONOMICAL INSTRUMENTATION, METHODS AND TECHNIQUES**

atmospheric effects balloons instrumentation: adaptive optics instrumentation: detectors instrumentation: high angular resolution instrumentation: interferometers instrumentation: miscellaneous instrumentation: photometers instrumentation: polarimeters instrumentation: spectrographs light pollution methods: analytical methods: data analysis methods: laboratory: atomic methods: laboratory: molecular methods: laboratory: solid state methods: miscellaneous methods: numerical methods: observational methods: statistical site testing space vehicles space vehicles: instruments techniques: high angular resolution techniques: image processing techniques: imaging spectroscopy techniques: interferometric techniques: miscellaneous techniques: photometric techniques: polarimetric techniques: radar astronomy techniques: radial velocities techniques: spectroscopic telescopes

# **ASTRONOMICAL DATA BASES**

astronomical databases: miscellaneous atlases catalogs surveys virtual observatory tools

# **ASTROMETRY AND CELESTIAL MECHANICS**

astrometry celestial mechanics eclipses ephemerides occultations parallaxes proper motions reference systems time

# **THE SUN**

Sun: abundances Sun: activity Sun: atmosphere Sun: chromosphere Sun: corona Sun: coronal mass ejections (CMEs) Sun: evolution Sun: faculae, plages Sun: filaments, prominences Sun: flares Sun: fundamental parameters Sun: general Sun: granulation Sun: helioseismology Sun: heliosphere Sun: infrared Sun: interior Sun: magnetic fields Sun: oscillations Sun: particle emission Sun: photosphere Sun: radio radiation Sun: rotation solar–terrestrial relations solar wind sunspots Sun: transition region Sun: UV radiation Sun: X-rays, gamma rays

# **PLANETARY SYSTEM**

comets: general comets: individual (..., ...) Earth interplanetary medium Kuiper belt: general Kuiper belt objects: individual (..., ...) meteorites, meteors, meteoroids minor planets, asteroids: general minor planets, asteroids: individual (..., ...) Moon Oort Cloud planets and satellites: atmospheres planets and satellites: aurorae planets and satellites: composition planets and satellites: detection planets and satellites: dynamical evolution and stability planets and satellites: formation planets and satellites: fundamental parameters planets and satellites: gaseous planets planets and satellites: general planets and satellites: individual (..., ...) planets and satellites: interiors planets and satellites: magnetic fields planets and satellites: oceans planets and satellites: physical evolution planets and satellites: rings planets and satellites: surfaces planets and satellites: tectonics planets and satellites: terrestrial planets protoplanetary disks planet–disk interactions planet–star interactions zodiacal dust

# **STARS**

stars: abundances stars: activity stars: AGB and post-AGB stars: atmospheres binaries: close binaries: eclipsing binaries: general binaries: spectroscopic binaries: symbiotic binaries: visual stars: black holes blue stragglers brown dwarfs stars: carbon stars: chemically peculiar stars: chromospheres circumstellar matter stars: coronae stars: distances

stars: dwarf novae stars: early-type stars: emission-line, Be stars: evolution stars: flare stars: formation stars: fundamental parameters stars: general gamma-ray burst: general gamma-ray burst: individual (..., ...) Hertzsprung–Russell and C–M diagrams stars: horizontal-branch stars: imaging stars: individual (..., ...) stars: interiors stars: jets stars: kinematics and dynamics stars: late-type stars: low-mass stars: luminosity function, mass function stars: magnetars stars: magnetic fields stars: massive stars: mass-loss stars: neutron novae, cataclysmic variables stars: oscillations stars: peculiar planetary systems stars: Population II stars: Population III stars: pre-main sequence stars: protostars pulsars: general pulsars: individual (..., ...) stars: rotation stars: solar-type starspots stars: statistics subdwarfs supergiants supernovae: general supernovae: individual (..., ...) stars: variables: Cepheids stars: variables: delta Scuti stars: variables: general stars: variables: RR Lyrae stars: variables: S Doradus stars: variables: T Tauri, Herbig Ae/Be white dwarfs stars: winds, outflows stars: Wolf–Rayet

# **INTERSTELLAR MEDIUM (ISM), NEBULAE**

ISM: abundances ISM: atoms ISM: bubbles ISM: clouds cosmic rays dust, extinction evolution ISM: general HII regions Herbig–Haro objects ISM: individual objects (..., ...) ISM: jets and outflows ISM: kinematics and dynamics ISM: lines and bands ISM: magnetic fields ISM: molecules planetary nebulae: general planetary nebulae: individual (..., ...) photon-dominated region (PDR) ISM: structure ISM: supernova remnants

# **THE GALAXY**

Galaxy: abundances Galaxy: bulge Galaxy: center Galaxy: disk Galaxy: evolution Galaxy: formation Galaxy: fundamental parameters Galaxy: general globular clusters: general globular clusters: individual (..., ...) Galaxy: halo local interstellar matter Galaxy: kinematics and dynamics Galaxy: nucleus open clusters and associations: general open clusters and associations: individual (..., ...) solar neighborhood Galaxy: stellar content Galaxy: structure

# **GALAXIES**

galaxies: abundances galaxies: active BL Lacertae objects: general BL Lacertae objects: individual (..., ...) galaxies: bulges galaxies: clusters: general galaxies: clusters: individual (..., ...)

galaxies: clusters: intracluster medium galaxies: distances and redshifts galaxies: dwarf galaxies: elliptical and lenticular, cD galaxies: evolution galaxies: formation galaxies: fundamental parameters galaxies: general galaxies: groups: general galaxies: groups: individual (..., ...) galaxies: halos galaxies: high-redshift galaxies: individual (..., ...) galaxies: interactions intergalactic medium galaxies: irregular galaxies: ISM galaxies: jets galaxies: kinematics and dynamics Local Group galaxies: luminosity function, mass function Magellanic Clouds galaxies: magnetic fields galaxies: nuclei galaxies: peculiar galaxies: photometry quasars: absorption lines quasars: emission lines quasars: general quasars: individual (..., ...) quasars: supermassive black holes galaxies: Seyfert galaxies: spiral galaxies: starburst galaxies: star clusters: general galaxies: star clusters: individual (..., ...) galaxies: star formation galaxies: statistics galaxies: stellar content galaxies: structure

# **COSMOLOGY**

cosmic background radiation cosmological parameters cosmology: miscellaneous cosmology: observations cosmology: theory dark ages, reionization, first stars dark matter dark energy diffuse radiation

distance scale early universe inflation large-scale structure of universe primordial nucleosynthesis

# **RESOLVED AND UNRESOLVED SOURCES AS A FUNCTION OF WAVELENGTH**

gamma rays: diffuse background gamma rays: galaxies gamma rays: galaxies: clusters gamma rays: general gamma rays: ISM gamma rays: stars infrared: diffuse background infrared: galaxies infrared: general infrared: ISM infrared: planetary systems infrared: stars radio continuum: galaxies radio continuum: general radio continuum: ISM radio continuum: planetary systems radio continuum: stars radio lines: galaxies radio lines: general radio lines: ISM radio lines: planetary systems radio lines: stars submillimeter: diffuse background submillimeter: galaxies submillimeter: general submillimeter: ISM submillimeter: planetary systems submillimeter: stars ultraviolet: galaxies ultraviolet: general ultraviolet: ISM ultraviolet: planetary systems ultraviolet: stars X-rays: binaries X-rays: bursts X-rays: diffuse background X-rays: galaxies X-rays: galaxies: clusters X-rays: general X-rays: individual (..., ...) X-rays: ISM X-rays: stars

# <span id="page-49-0"></span>付録6:特集論文について

特集企画を提案される方は以下をご覧の上、出版希望時期の遅くとも 1 年前までに編集部へご相談ください。

(a) 企画提案から採択まで

編集委員会は、提案された企画内容が PASJ に適したものかどうか、および準備状況や掲載希望時期を確認し ます。編集委員会が企画提案を承認の上、編集部が提示する掲載可能時期と企画者側の希望が折り合えば、最終 的に編集長が企画提案を採択します(参照:下記年間スケジュール)。

過去に採択された特集企画一覧 <https://www.asj.or.jp/pasj/rev-sp/>

(b) 企画採択後について

編集委員会は、企画を承諾後、具体的な掲載時期を決め、投稿目途と受理締切を設定します。予定論文数が多 い企画については、編集長がゲストエディターを任命します。ゲストエディター候補は企画者側にも推薦して もらう場合がありますが、最終決定は編集長が行います。個々の論文の審査基準は通常論文・レビューと同様と します。

企画者は、投稿や論文改訂など進行に大幅な遅れが生じることのないよう、責任を持って進めてください。 PASJ 側でも投稿論文の進捗状況を適宜確認し企画者側へ報告します。予定論文数の増減や進行の遅れなど、や むを得ずスケジュール変更(投稿や受理期限延長)が必要な場合は、更なる変更が生じないよう実現可能なスケ ジュールを企画者と編集部との間で相談します。但し、スケジュール変更の最終判断は編集長が行います。

なお、スケジュールの変更(投稿や受理期限延長)は1回までを原則とします。投稿期限延長期間は最大で半 年とし、原則それ以上は認めません。投稿期限を過ぎても未投稿の論文がある場合や投稿はされたものの受理 されていない論文がある場合、編集長と企画者が相談の上、その後の対応をどのようにするか、協議します。そ の最終判断は編集長が行います。

・判断例 1:既に投稿された論文数で特集として成立する場合は、投稿済み論文だけで特集として発行し、 それ以外は通常論文として扱う。

・判断例 2:論文の数が special issue に足りない場合は special feature へと変更する。

具体的なスケジュールについては編集部(office\_at\_pasj.asj.or.jp)へお問合せください。

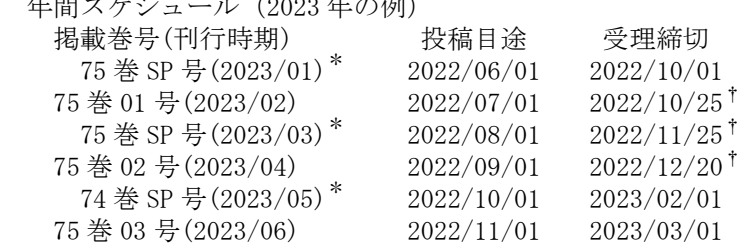

編集校正作業の負担分散の為、なるべく SP 号(special issue)は奇数月に出版。

† 編集校正作業期間が年末年始にかかるため締切を早めに設定。

#### (c) 特集企画の提案に必要な情報

以下の情報を含めて編集委員会(宛先:office\_at\_pasj.asj.or.jp)にご提案ください。

・特集タイトル(仮のもので構いません)

年間スケジュール(2023 年の例)

- ・企画の概要
- ・掲載形態(「special feature」通常号に掲載/「special issue」特集論文のみ増刊特集号として出版)
- ・予定論文数
- ・掲載希望時期
- ・特集企画に向けた現在までの準備状況

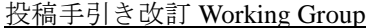

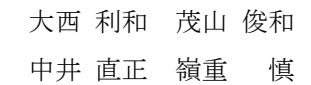

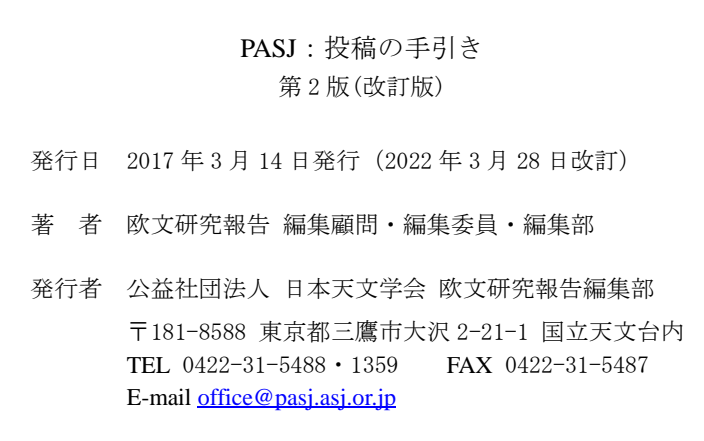

PASJ:投稿の手引きダウンロードサイト: <https://www.asj.or.jp/pasj/guide/>